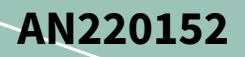

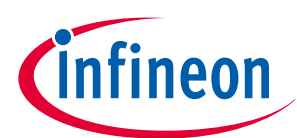

## **About this document**

### **Scope and purpose**

This application note explains the procedure to ensure RAM retention in TRAVEO™ T2G family MCU when a software reset or low-power mode transition occurs.

### **Intended audience**

This document is intended for anyone using TRAVEO™ T2G family.

## **Table of contents**

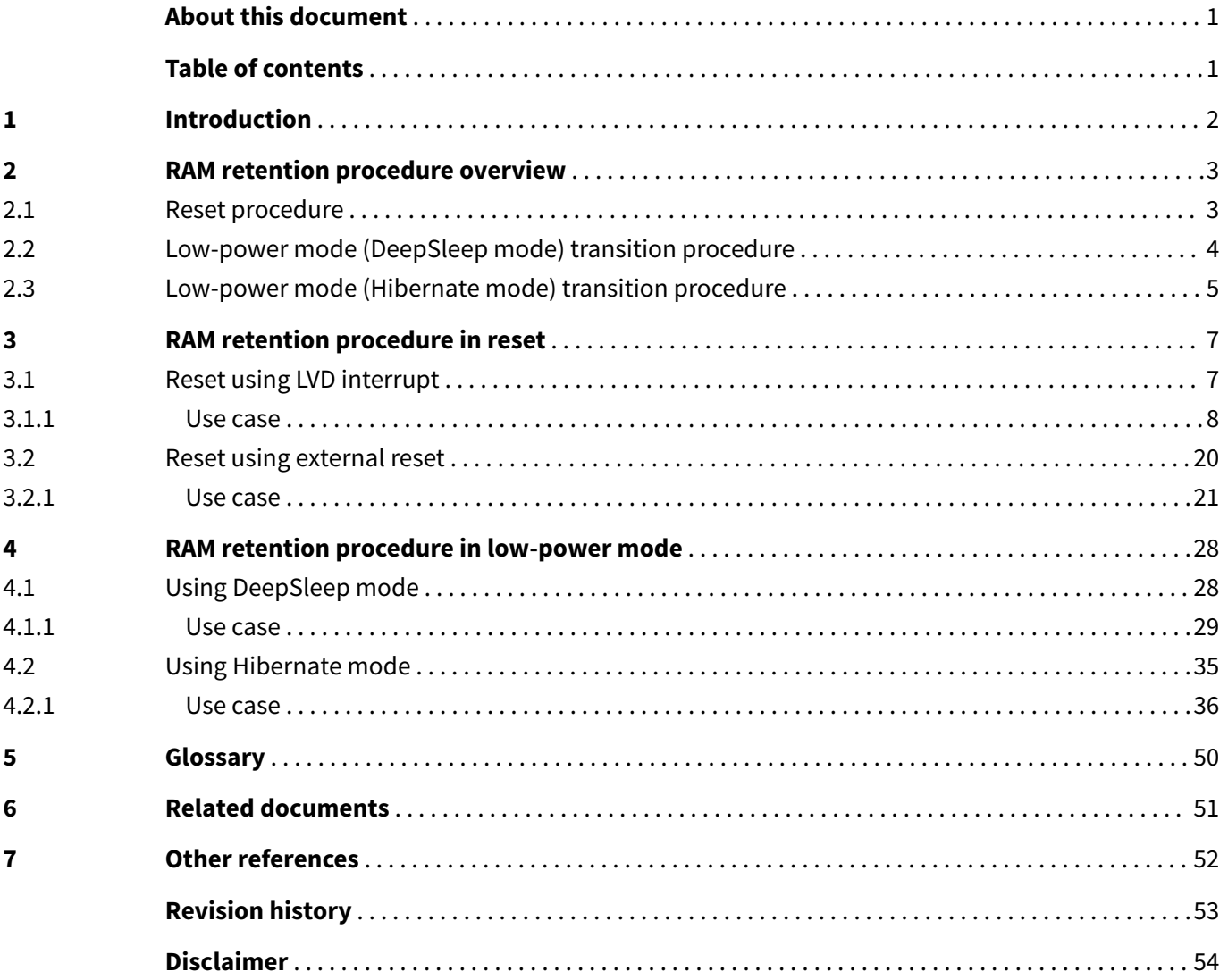

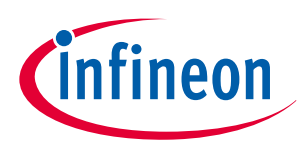

<span id="page-1-0"></span>**1 Introduction**

## **1 Introduction**

This application note describes the procedure for reset and low-power mode transitions in Infineon TRAVEO™ T2G family CYT2/CYT3/CYT4 series devices to ensure RAM retention.

In these devices, a reset is performed asynchronously regardless of the RAM access status. Therefore, if a reset occurs during operation, the RAM data might be lost. In addition, if the device power mode transitions from active to low power, you should follow the appropriate procedure for RAM retention. This document describes the procedures to ensure RAM data retention after a software reset or low-power mode transition. However, in Hibernate mode, the RAM data cannot be retained. Therefore, the RAM data should be transferred to the application flash once. After returning to Active mode, it is necessary to return the RAM data from the application flash to RAM. In this case, the transition data is defined as backup memory data.

To understand the functionality described and terminology used in this application note, see the "SRAM Interface" and "Work Flash" chapter of the [architecture technical reference manual \(TRM\)](#page-50-0).

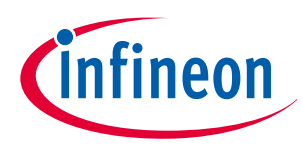

<span id="page-2-0"></span>**2 RAM retention procedure overview**

## **2 RAM retention procedure overview**

## **2.1 Reset procedure**

Figure 1 shows the flow of RAM retention when a reset occurs. This example shows the case of retaining RAM0 data.

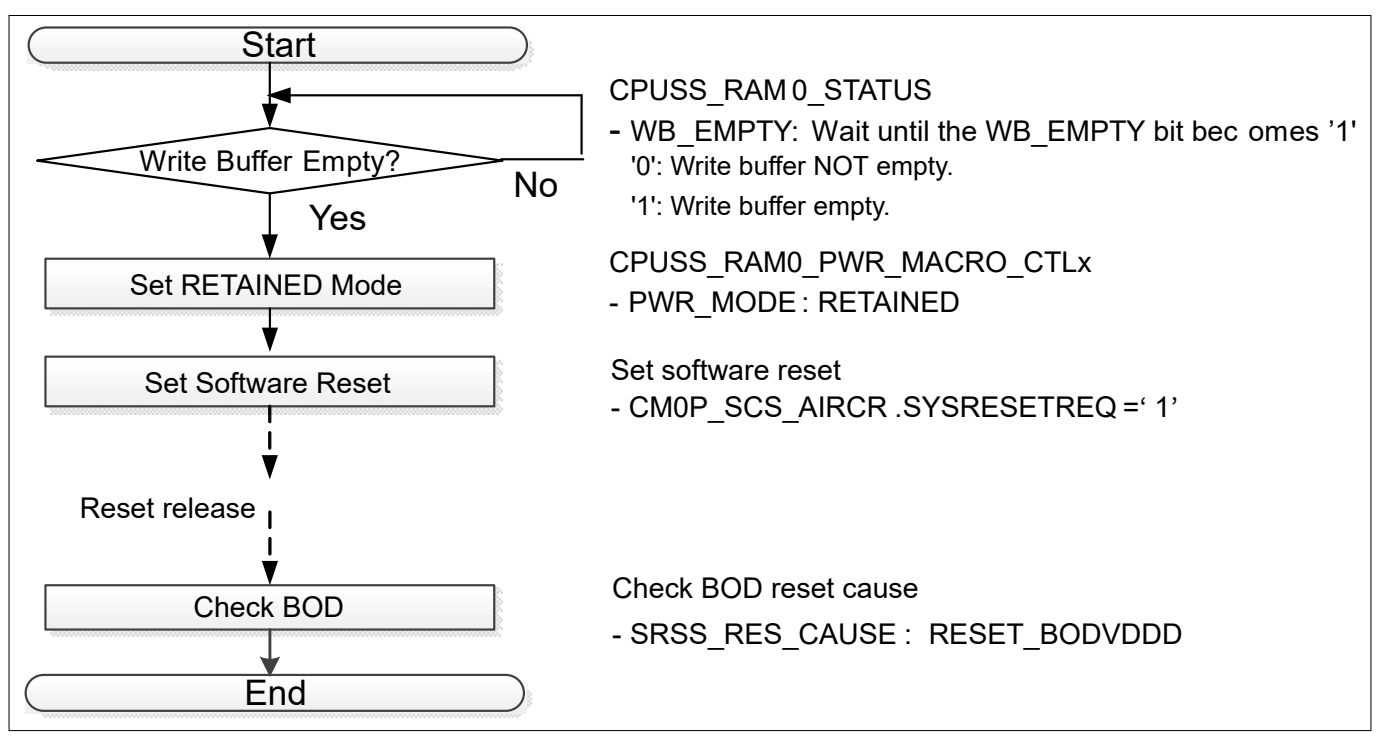

### **Figure 1 Example of RAM0 retention procedure**

First, in the case of RAM0, check the write buffer status of the WB\_EMPTY bit of the CPUSS\_RAM0\_STATUS register. The WB\_EMPTY bit indicates whether there is any data in the write buffer or it is empty.

In CYT2 series MCU, ECC is added to the 32-bit data. Therefore, if a partial AHB-Lite write (8-bit/16-bit) occurs to the RAM, the missing data is read from the RAM. Then, the missing data and partial write data are merged to generate the 32-bit complete data. ECC is calculated over the 32-bit complete data, and written to the RAM with the 32-bit data.

The CYT3/CYT4 series MCUs have the AXI bus interface. ECC of the AXI bus interface is added to the 64-bit data. Therefore, when a partial write (8-bit/16-bit/32-bit) occurs to the RAM, the missing data is read from the RAM. Then, the missing data and partial write data are merged to generate the 64-bit complete data. ECC is calculated over the 64-bit complete data.

The write buffer is used in this operation. Therefore, there is a possibility that write buffer has data that is not yet written to the RAM. To prevent missing of unwritten data in the write buffer, you should check the status of the write buffer.

If there is valid data, wait until it is written to RAM0. When there is no valid data in the write buffer, set the PWR\_MODE bit of the CPUSS\_RAM0\_PWR\_MACRO\_CTLx register to RETAINED mode. Finally, generate a software reset. This procedure retains the RAM0 data and executes a reset. However, note that the RAM0 data cannot be retained if the voltage is lower than the brown-out detection (BOD: 2.7 V) level. Therefore, you should confirm that BOD has not occurred after returning from a reset.

[Table 1](#page-3-0) shows the RAM0 status register. You should confirm that the WB\_EMPTY bit is set to '1' before initiating a software reset.

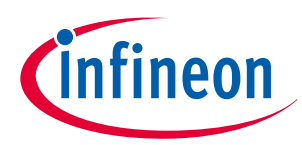

### <span id="page-3-0"></span>**2 RAM retention procedure overview**

### **Table 1 RAM0 Status register**

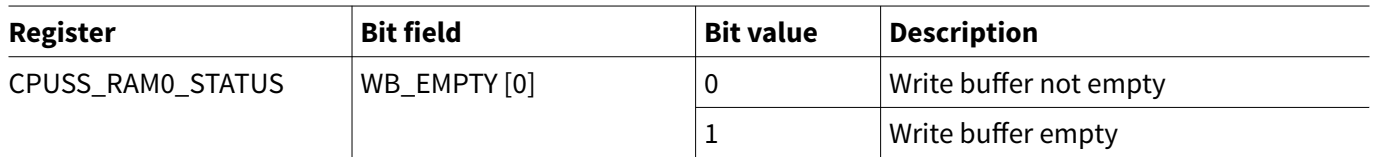

Table 2 shows the Power Control register, which controls the system RAM0 power states with a single macro.

### **Table 2 Power Control register**

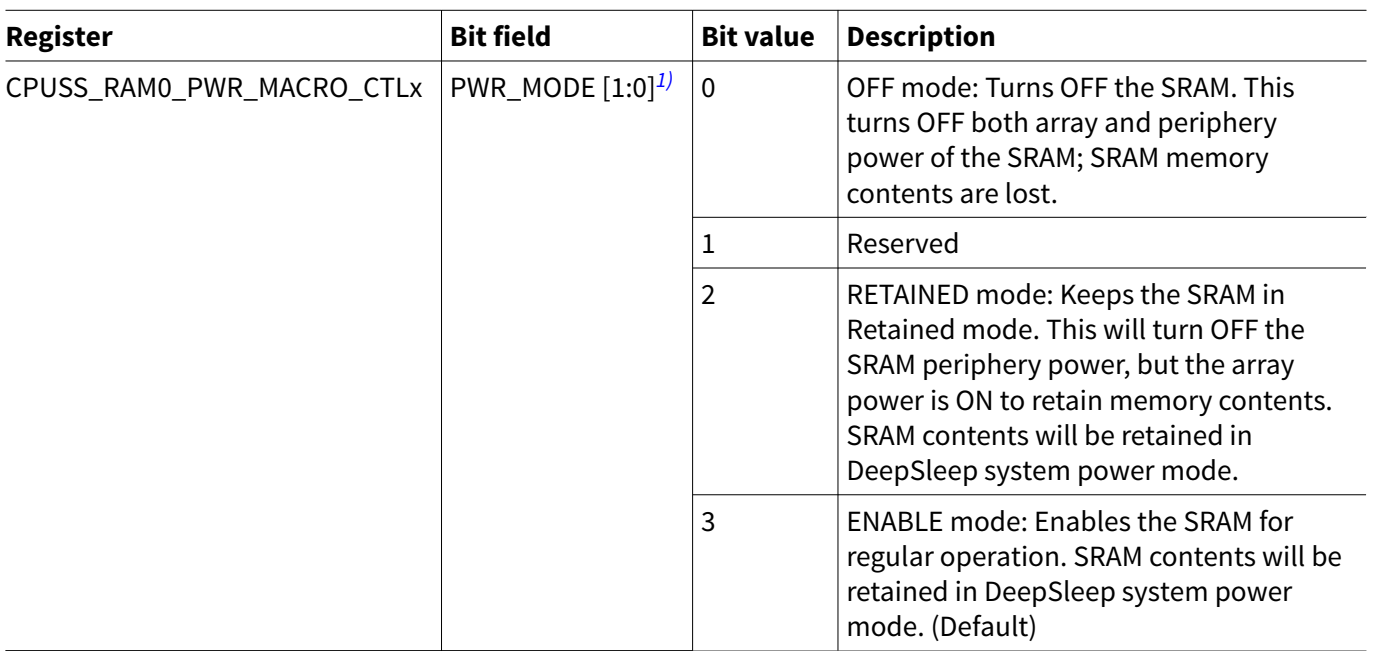

This register is for the CPUSS system's RAM0 controller. This information is used when the RAM0 RETAINED mode is set.

## **2.2 Low-power mode (DeepSleep mode) transition procedure**

[Figure 2](#page-4-0) shows the flow of RAM retention for low-power mode transition. In this method, when transitioning to a low-power mode, settings for RAM retention are performed. The procedure to check the status of the write buffer and the RETAINED mode setting of RAM is the same. When the MCU enters a low-power mode, the main program execution stops. If a wakeup interrupt is generated, the MCU returns to Active mode.

*<sup>1</sup>* To set the PWR\_MODE bit field, use word access in the CPUSS\_RAM0\_PWR\_MACRO\_CTLx register. See the [registers TRM](#page-50-0) for details.

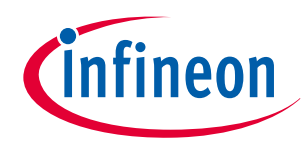

## <span id="page-4-0"></span>**2 RAM retention procedure overview**

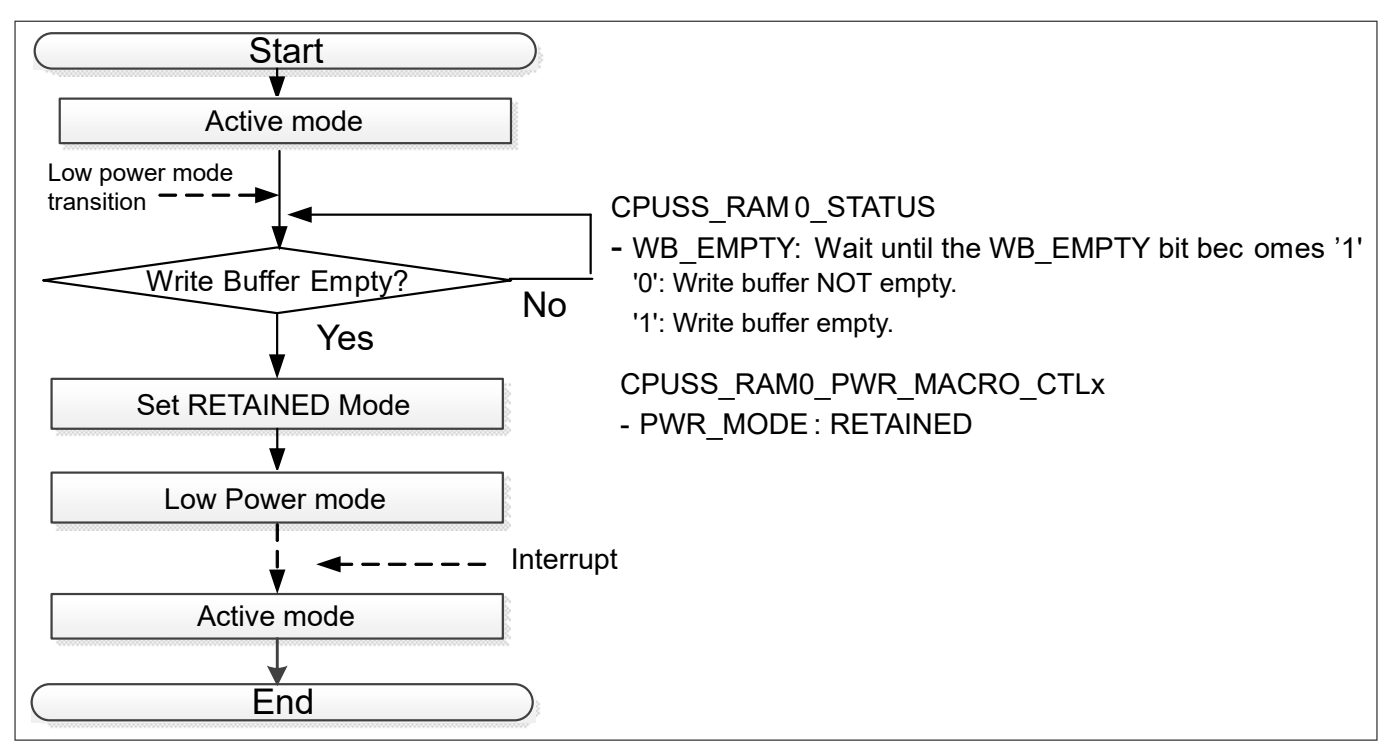

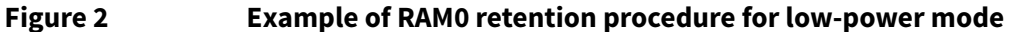

## **2.3 Low-power mode (Hibernate mode) transition procedure**

[Figure 3](#page-5-0) shows how the backup memory data is backed up for Hibernate mode transition. In this method, when transitioning to Hibernate mode, the backup memory data of the RAM is transferred to the application flash. When the MCU enters Hibernate mode, the main program execution stops. If a Hibernate wakeup reset is generated, the MCU returns to Active mode, and the backup memory data is transferred to the RAM from the application flash. The transfer of data from the RAM to the application flash and back are handled by the user software.

To prevent unintentional overwriting of the backup data, you should consider not allowing other programs to access the backup data area of the application flash and RAM during data backup. In addition, you should ensure that the data transition time between the RAM and application flash meets your system requirements.

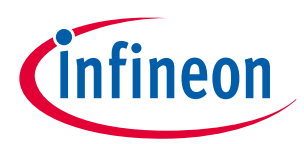

## <span id="page-5-0"></span>**2 RAM retention procedure overview**

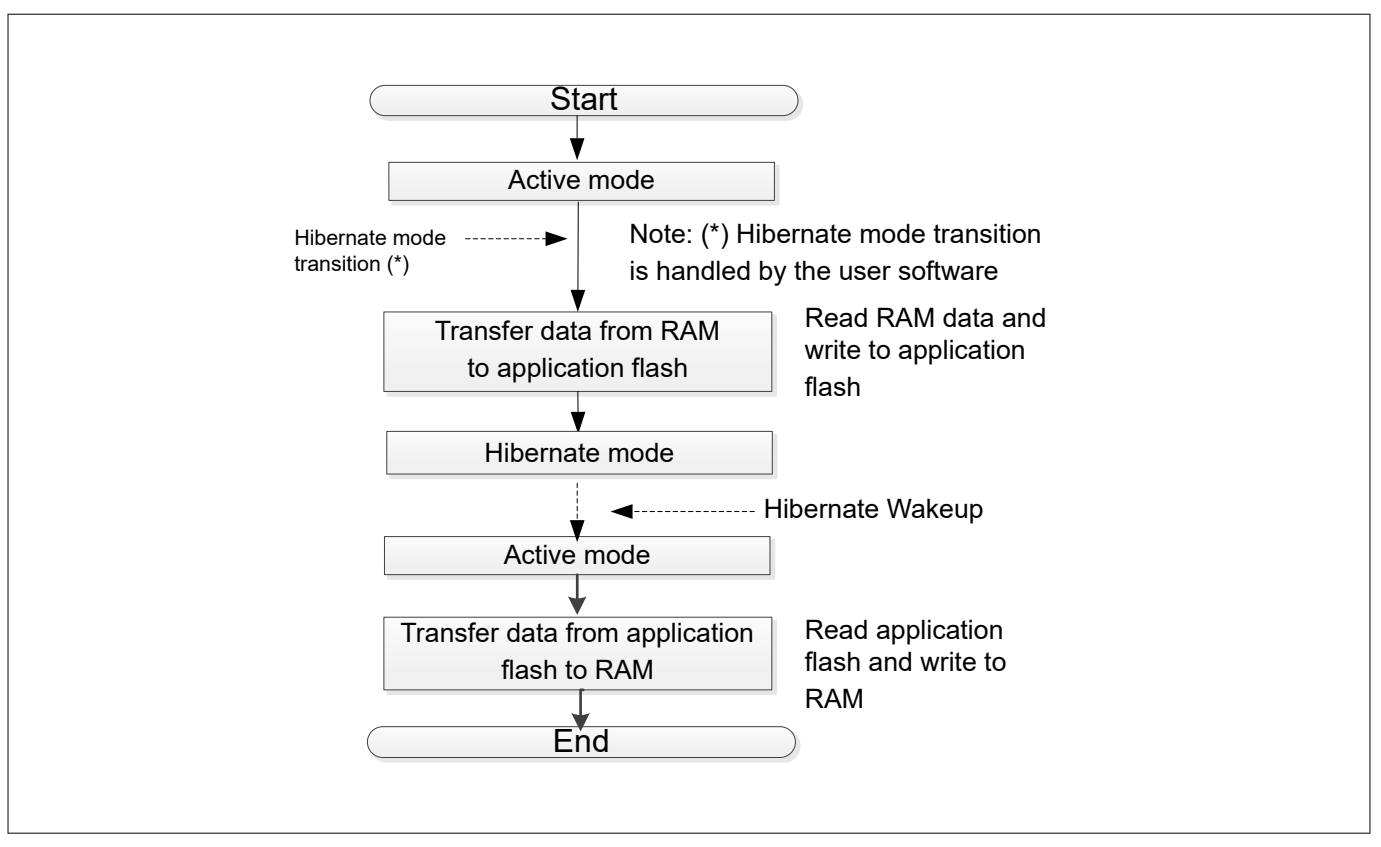

### **Figure 3 Example of backup procedure for Hibernate mode**

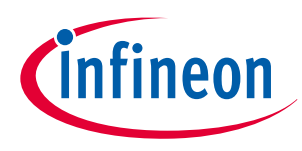

## <span id="page-6-0"></span>**3 RAM retention procedure in reset**

## **3 RAM retention procedure in reset**

This section shows two examples for reset procedure with a block diagram, timing chart, and flowchart. One method uses the low-voltage detection (LVD) interrupt. The other method uses the external reset input signal of the external LVD IC.

## **3.1 Reset using LVD interrupt**

In this case, LVD1 and LVD2 are used. LVD1 is a system low-level voltage detector that ensures that a reset occurs with guaranteed RAM0 retention. Also, LVD1 is used to detect a VDDD supply voltage drop. In addition, the user application starts by checking LVD2. LVD2 is used to check whether the VDDD supply voltage has recovered by setting the rising trip point.

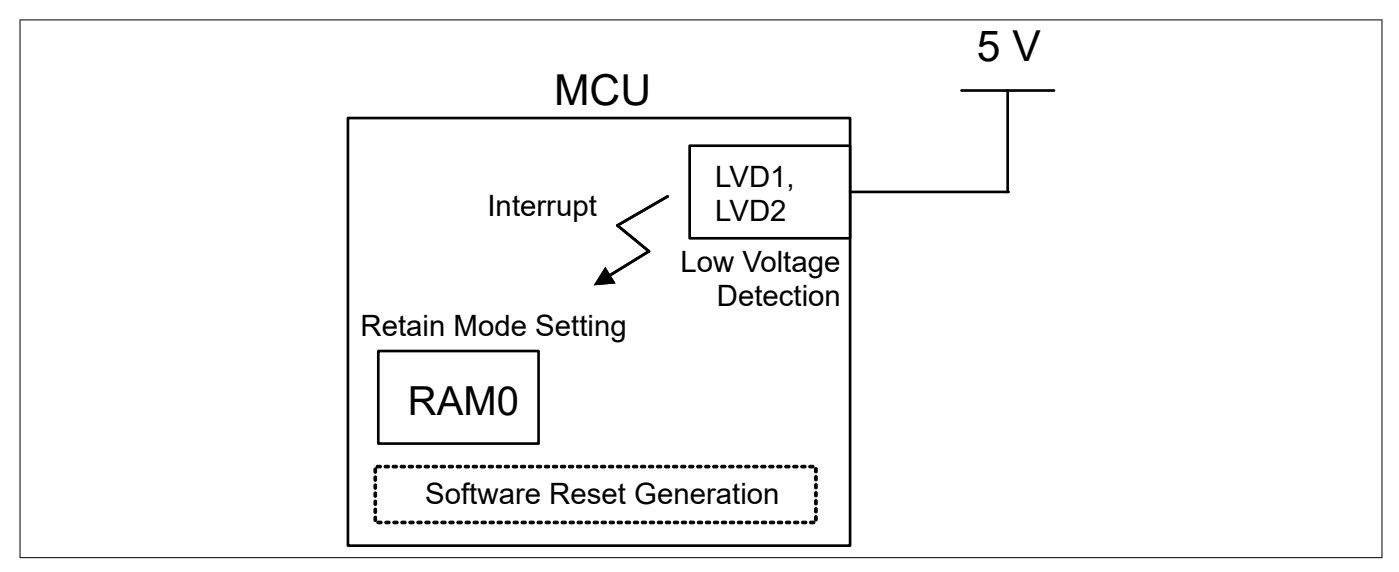

### **Figure 4 Block diagram for reset procedure for RAM0 retention with the LVD interrupt method**

In Figure 4, first, an interrupt is generated when a falling edge is detected from LVD1. After the interrupt has occurred, RAM0 status must be checked and set to RETAINED mode. After these steps, perform a software reset. Then, after the MCU starts up from reset, check for VDDD exceeding the LVD2 rising edge with the SRSS\_INTR register. Finally, confirm that a BOD reset has not occurred. If a BOD reset occurred, RAM0 data retention is not guaranteed. Therefore, RAM0 data must be discarded.

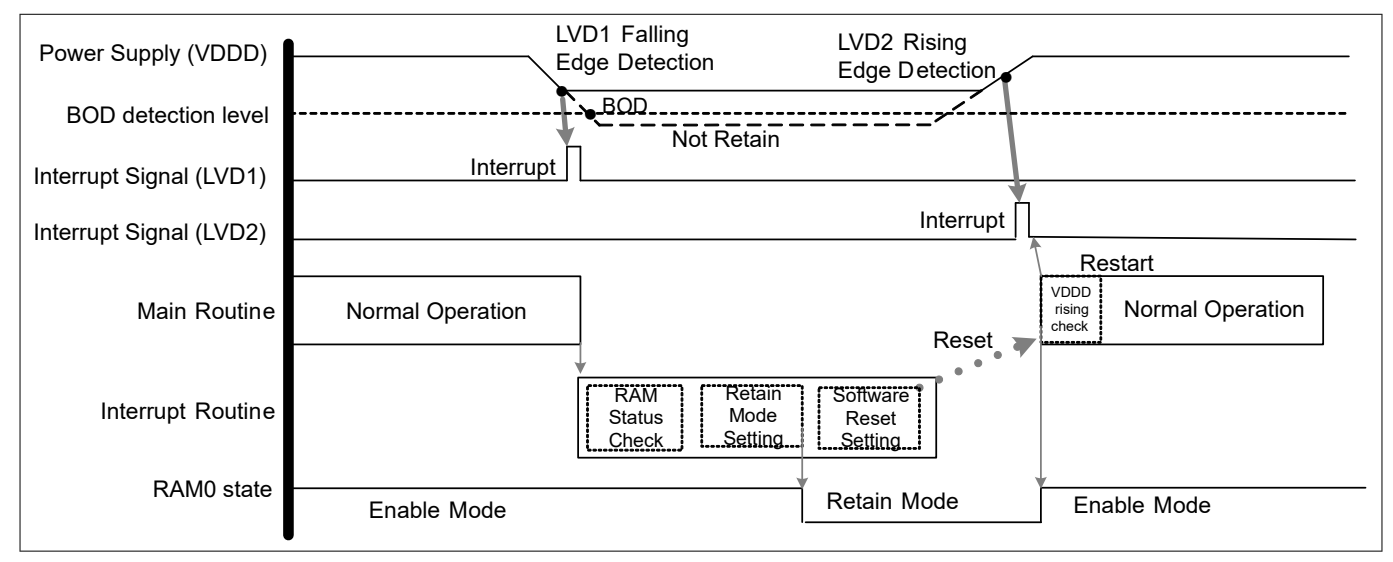

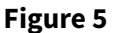

**Figure 5 Example of reset procedure timing chart in RAM0 by LVD interrupt**

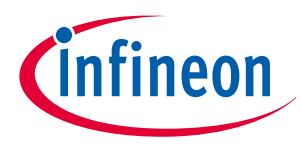

## <span id="page-7-0"></span>**3 RAM retention procedure in reset**

In [Figure 5](#page-6-0), when the VDDD drops, the interrupt routine is called. Then, the interrupt routine checks the RAM0 status, RETAINED mode setting, and software reset setting (reset generation). After the reset is completed, ensure that VDDD is rising with the LVD2 detection method, and resume normal operation.

## **3.1.1 Use case**

This section explains how to configure the reset using LVD interrupt based on a use case using the Sample Driver Library (SDL). The code snippets in this application note are part of SDL. See [Other references](#page-51-0) for the SDL.

SDL has a configuration part and a driver part. The configuration part mainly configures the parameter values for the desired operation. The driver part configures each register based on the parameter values in the configuration part. This sample program shows for CYT2B7 series.

Use case:

- Setting LVD1: threshold 4.7 V in falling detection
- Setting LVD2: threshold 4.9 V in rising detection
- Setting RAM mode: Retained mode
- Setting reset: Software reset

Figure 6 shows an example flow for the reset procedure in RAM0 with LVD interrupt.

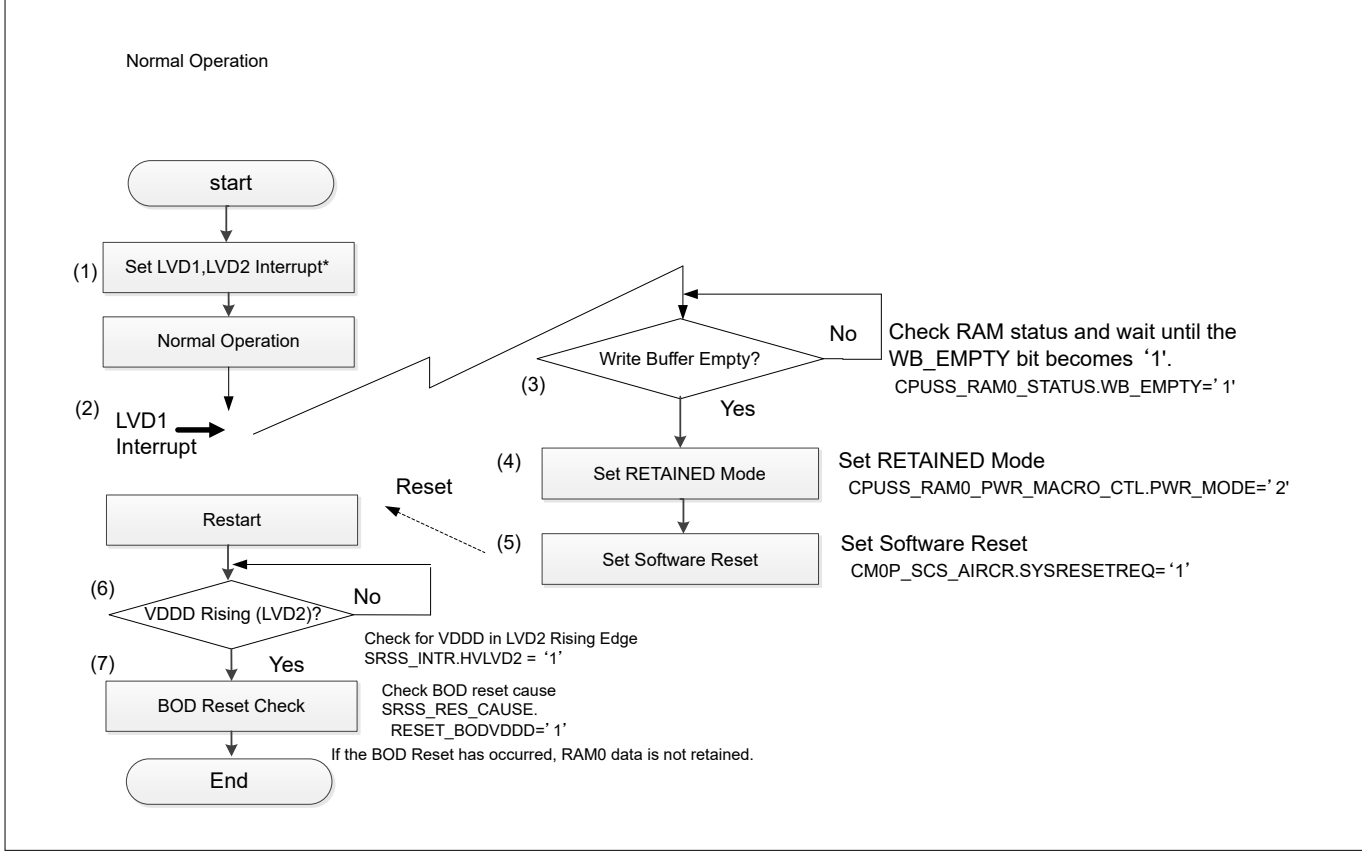

### **Figure 6 Flowchart of example reset procedure in RAM0 with LVD interrupt**

\*For details of the interrupt setting, see the "Interrupts" chapter of the [architecture TRM.](#page-50-0)

- **1.** Enable interrupt for LVD1 and LVD2.
- **2.** If low voltage is detected with a voltage drop on VDDD, LVD1 generates an interrupt to the CPU.
- **3.** When the CPU accepts the LVD interrupt, check the write buffer status.

If there is data in the write buffer (WB\_EMPTY = '0'), wait until the write buffer is empty.

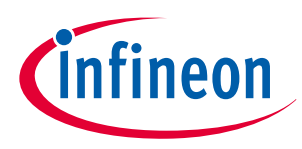

## <span id="page-8-0"></span>**3 RAM retention procedure in reset**

- **4.** When there is no data in the write buffer (WB\_EMPTY = '1'), the CPU sets the RETAINED mode
- **5.** The CPU issues a software reset.
- **6.** The CPU checks to see whether the VDDD supply voltage has recovered.
- **7.** If VDDD has recovered, the CPU verifies that a BOD reset has not occurred.If a BOD reset has not occurred, RAM0 data is retained. However, if a BOD reset has occurred, RAM0 data must be discarded.

Table 3 lists the parameters and Table 4 lists the functions of the configuration part in SDL for reset using LVD interrupt settings.

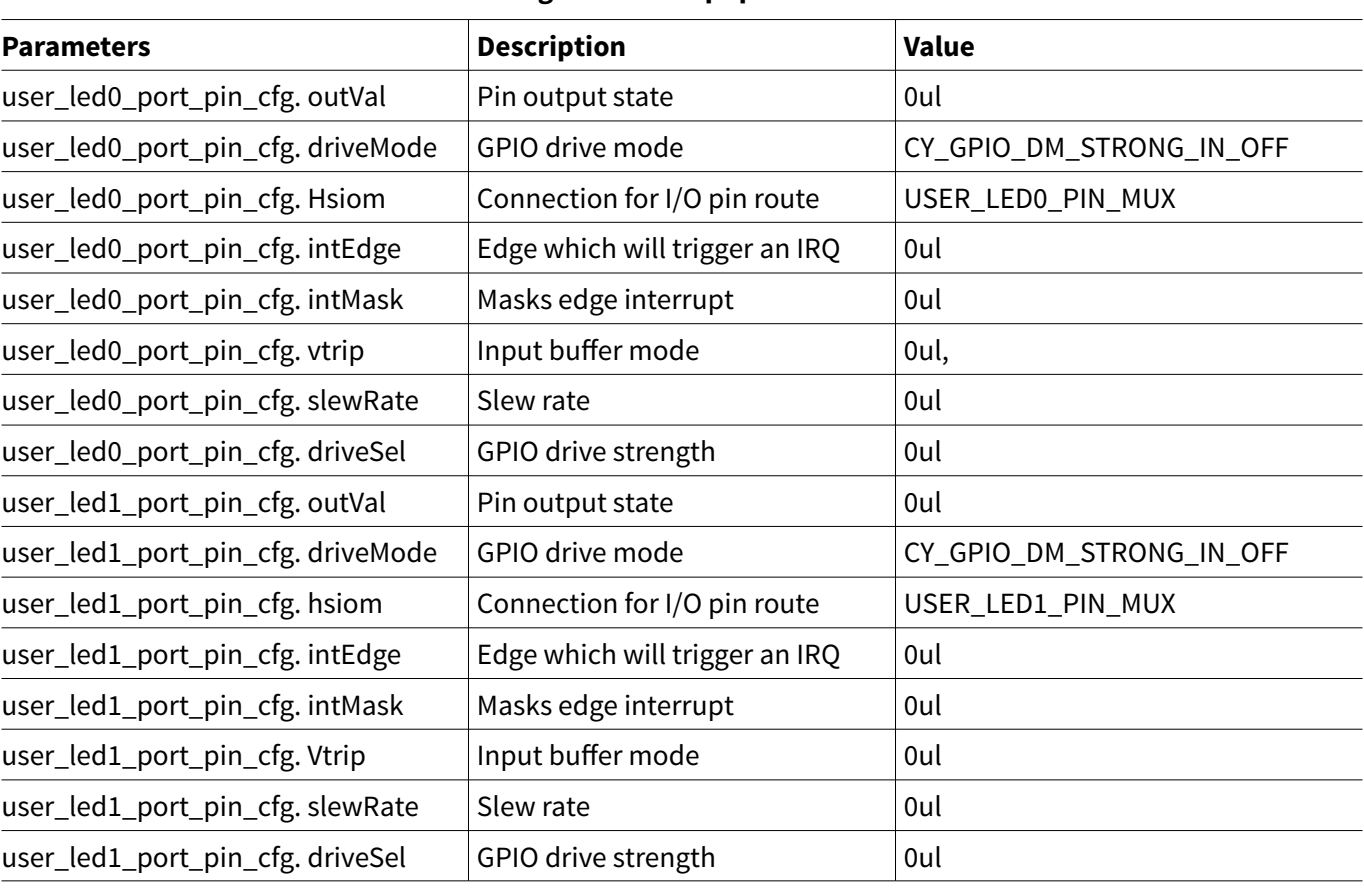

### **Table 3 List of initial reset using LVD interrupt parameters**

## **Table 4 List of reset using LVD interrupt setting functions**

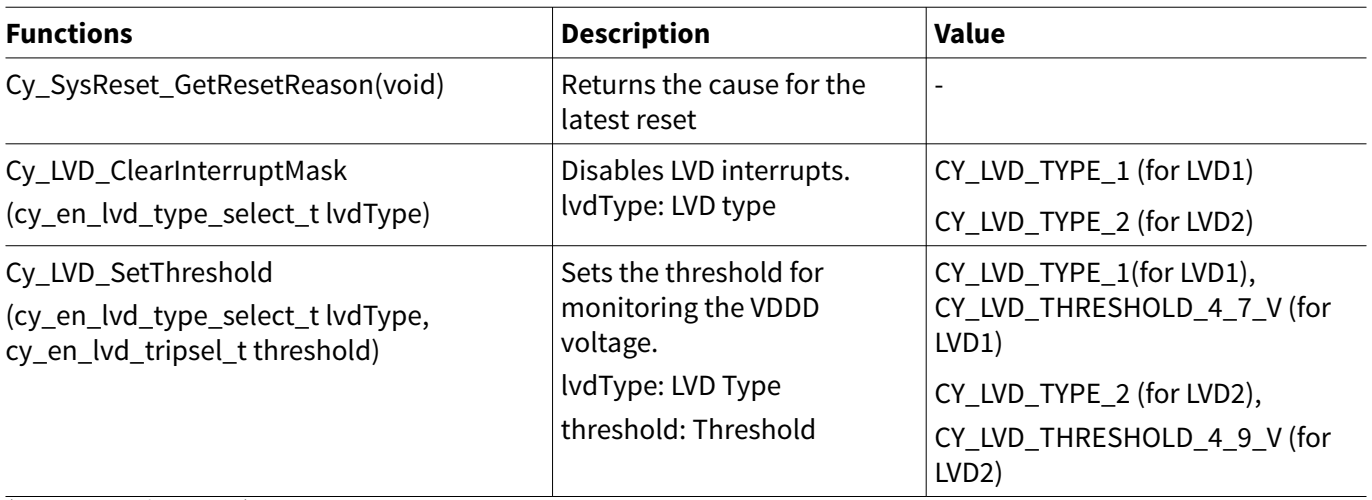

### **(table continues...)**

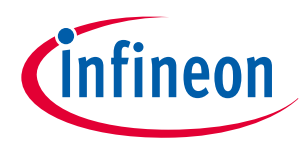

## **3 RAM retention procedure in reset**

### **Table 4 (continued) List of reset using LVD interrupt setting functions**

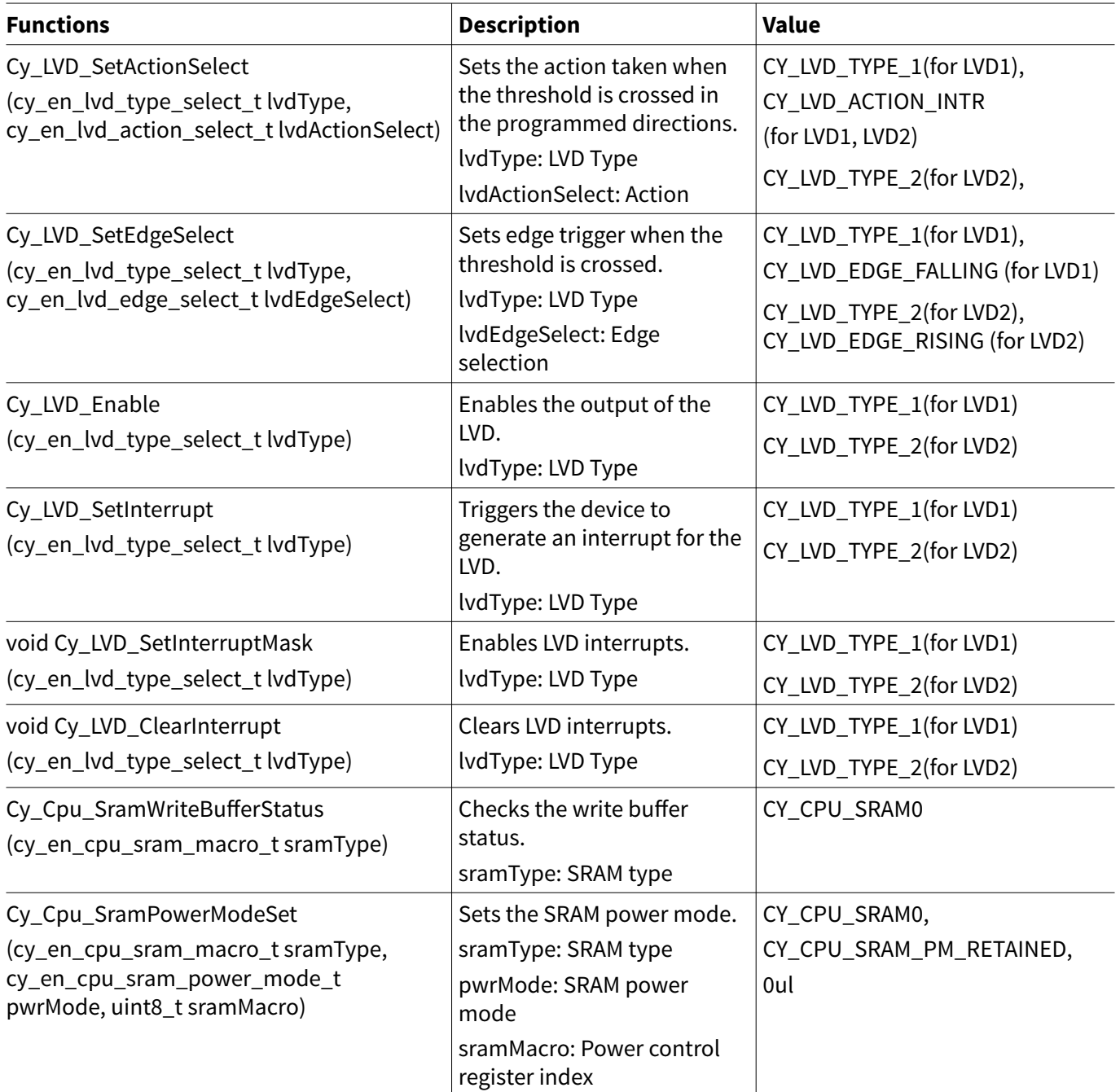

[Code Listing 1](#page-10-0) shows an example program of configuration part for the reset using LVD interrupt.

This application note does not list the functions related to the LED operation.

The following description will help you understand the register notation of the driver part of the SDL:

• SRSS-> unPWR\_LVD\_CTL register is the PWR\_LVD\_CTL register mentioned in the [register TRM](#page-50-0). Other registers are also described in the same manner.

See cyip\_srss\_v2.h under hdr/rev\_x/ip for more information on the union and structure representation of registers.

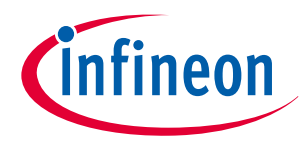

### <span id="page-10-0"></span>**3 RAM retention procedure in reset**

### **Code Listing 1 Example program to reset using LVD interrupt**

```
/* Define for LED0 */
/* Define the port settings */
#define USER_LED0_PORT CY_LED0_PORT
#define USER_LED0_PIN CY_LED0_PIN
#define USER_LED0_PIN_MUX CY_LED0_PIN_MUX
/* Define for LED1 */
/* Define the port settings */
#define USER_LED1_PORT CY_LED1_PORT
#define USER_LED1_PIN CY_LED1_PIN
#define USER_LED1_PIN_MUX CY_LED1_PIN_MUX
/* Set to gpio for LED0 */
/* Configure the port setting parameters for LED0. See Table 3. */
cy_stc_gpio_pin_config_t user_led0_port_pin_cfg =
{
   .outVal = 0ul,
   .driveMode = CY_GPIO_DM_STRONG_IN_OFF,
   .hsiom = USER_LED0_PIN_MUX,
   .intEdge = 0ul,
   .intMask = 0ul,
   .vtrip = 0ul,
   .slewRate = 0ul,
   .driveSel = 0ul,
};
/* Set to gpio for LED1 */
/* Configure the port setting parameters for LED1. See Table 3.*/
cy_stc_gpio_pin_config_t user_led1_port_pin_cfg =
{
   .outVal = 0ul,
   .driveMode = CY_GPIO_DM_STRONG_IN_OFF,
   .hsiom = USER_LED1_PIN_MUX,
   .intEdge = 0ul,
   .intMask = 0ul,
   .vtrip = 0ul,
   .slewRate = 0ul,
   .driveSel = 0ul,
};
/* Set to LVD interrupt */
/* Configure the interrupt structure parameters */
const cy_stc_sysint_irq_t irq_cfg=
{
   .sysIntSrc = srss_interrupt_IRQn,
   .intIdx = CPUIntIdx2_IRQn,
   .isEnabled = true,
};
/* VDDD checking flag */
bool VDDD_rising_check = false;
```
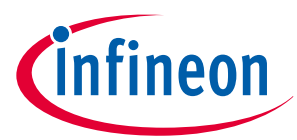

```
void LVD_IntHandler(void) //Interrupt routine for LVD1 and LVD2
{
   uint32_t intStatus_4_7v;
   uint32_t intStatus_4_9v;
   uint32_t LVD_Status_4_7v_th;
   uint32_t LVD_Status_4_9v_th;
   /* LVD1 interrupt cause */
   intStatus_4_7v = Cy_LVD_GetInterruptStatusMasked(CY_LVD_TYPE_1);
   /* LVD2 interrupt cause */
   intStatus_4_9v = Cy_LVD_GetInterruptStatusMasked(CY_LVD_TYPE_2);
   /* If LVD_Status_4_7v_th is "1", it is above the threshold. If it is "0", it is below the 
threshold. The LVD_Status_4_9v_th is also same. */
   LVD_Status_4_7v_th = Cy_LVD_GetStatus(CY_LVD_TYPE_1);
   LVD_Status_4_9v_th = Cy_LVD_GetStatus(CY_LVD_TYPE_2);
   /* Clear to interrupt LVD1 */
   Cy_LVD_ClearInterrupt(CY_LVD_TYPE_1);
   /* Clear to interrupt LVD2 */
   Cy_LVD_ClearInterrupt(CY_LVD_TYPE_2);
   /* LVD1 interrupt case */
   /* (2) LVD1 detection.*/
  if(((intStatus 4 7v \rightarrow 1) == 1ul) && (LVD Status 4 7v th == 0ul))
  {
     /* RAM status check */
    /* (3) Check the write buffer status. See Code Listing 11.*/
    while(0ul==(Cy_Cpu_SramWriteBufferStatus(CY_CPU_SRAM0)));
     /* RAM retain mode setting */
     /* (4) Sets the RETAINED mode. See Code Listing 12.*/
    Cy_Cpu_SramPowerModeSet(CY_CPU_SRAM0, CY_CPU_SRAM_PM_RETAINED, 0ul);
    /* Software reset */
    NVIC_SystemReset(); //(5) Set software reset.
 }
  /* LVD2 interrupt case */
   else if(((intStatus_4_9v >> 2) == 1ul) && (LVD_Status_4_9v_th == 1ul) && ((intStatus_4_7v 
>> 1) == 0ul))
  {
     /* VDDD was returned to rising point */
    VDDD_rising_check = true;
   }
   else
   {
   }
```
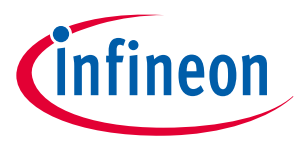

```
}
int main(void)
{
   uint32_t tRstReason = 0ul;
   __enable_irq();
   SystemInit();
   /* Read the RESET reason */
  /* (1) Set for LVD1, LVD2 interrupt.*/
   /*Read for reset cause in restart. See Code Listing 2.*/
   tRstReason = Cy_SysReset_GetResetReason(); //
  /* (1) Set for LVD1, LVD2 interrupt.*/
   /* Clear to interrupt mask for LVD1 See Code Listing 3*/
   Cy_LVD_ClearInterruptMask(CY_LVD_TYPE_1);
   /* LVD1,LVD2 settings */
  /* (1) Set for LVD1, LVD2 interrupt.*/
   /* Set the LVD1 threshold See Code Listing 4.*/
  Cy_LVD_SetThreshold(CY_LVD_TYPE_1, CY_LVD_THRESHOLD_4_7_V);
   /* Action Select for LVD1 */
   /* (1) Set for LVD1, LVD2 interrupt.*/
   /* Set the action for LVD1. See Code Listing 5.*/
   Cy_LVD_SetActionSelect(CY_LVD_TYPE_1, CY_LVD_ACTION_INTR);
   /* (1) Set for LVD1, LVD2 interrupt.*/
   /* Edge Select for LVD1 See Code Listing 6.*/
   Cy_LVD_SetEdgeSelect(CY_LVD_TYPE_1, CY_LVD_EDGE_FALLING);
   /* (1) Set for LVD1, LVD2 interrupt.*/
   /* Enable LVD1 See Code Listing 7*/
   Cy_LVD_Enable(CY_LVD_TYPE_1);
  /* Set interupt for LVD1 */
  /* (1) Set for LVD1, LVD2 interrupt.*/
  Cy_LVD_SetInterrupt(CY_LVD_TYPE_1); //Enable for LVD1 interrupt. See Code Listing 8.
   Cy_LVD_SetInterruptMask(CY_LVD_TYPE_1); //Set to interrupt mask for LVD1. See Code Listing 
9.
```
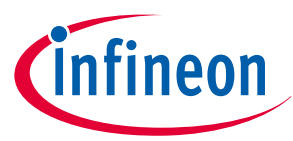

```
 /* (1) Set for LVD1, LVD2 interrupt.*/
 /* Clear to interrupt LVD1 See Code Listing 10*/
 Cy_LVD_ClearInterrupt(CY_LVD_TYPE_1);
 /* Clear to interrupt mask for LVD2 */
 /* (1) Set for LVD1, LVD2 interrupt.*/
 /* For LVD2 settings, refer to the LVD1.*/
 Cy_LVD_ClearInterruptMask(CY_LVD_TYPE_2);
 /* Set the LVD2 threshold */
 /* (1) Set for LVD1, LVD2 interrupt.*/
 /* For LVD2 settings, refer to the LVD1.*/
 Cy_LVD_SetThreshold(CY_LVD_TYPE_2, CY_LVD_THRESHOLD_4_9_V);
 /* Action Select for LVD2 */
 /* (1) Set for LVD1, LVD2 interrupt.*/
 /* For LVD2 settings, refer to the LVD1.*/
 Cy_LVD_SetActionSelect(CY_LVD_TYPE_2, CY_LVD_ACTION_INTR);
 /* Edge Select for LVD2 */
 /* For LVD2 settings, refer to the LVD1.*/
 Cy_LVD_SetEdgeSelect(CY_LVD_TYPE_2, CY_LVD_EDGE_RISING);
 /* Enable LVD2 */
 /* For LVD2 settings, refer to the LVD1.*/
 Cy_LVD_Enable(CY_LVD_TYPE_2);
 /* Set interupt for LVD1 */
 /* For LVD2 settings, refer to the LVD1.*/
 Cy_LVD_SetInterrupt(CY_LVD_TYPE_2);
 Cy_LVD_SetInterruptMask(CY_LVD_TYPE_2);
 /* Clear to interrupt LVD2 */
 /* For LVD2 settings, refer to the LVD1.*/
 Cy_LVD_ClearInterrupt(CY_LVD_TYPE_2);
 /* Initialize in GPIO for LED */
 /* Set for LED0, LED1.*/
 Cy_GPIO_Pin_Init(USER_LED0_PORT, USER_LED0_PIN, &user_led0_port_pin_cfg);
 Cy_GPIO_Pin_Init(USER_LED1_PORT, USER_LED1_PIN, &user_led1_port_pin_cfg);
 /* Interrupt settings */
 /* Set for interrupt routine.*/
 Cy_SysInt_InitIRQ(&irq_cfg);
 Cy_SysInt_SetSystemIrqVector(irq_cfg.sysIntSrc, LVD_IntHandler);
 NVIC_SetPriority(CPUIntIdx2_IRQn, 0ul);
 NVIC_ClearPendingIRQ(CPUIntIdx2_IRQn);
 NVIC_EnableIRQ(CPUIntIdx2_IRQn);
```
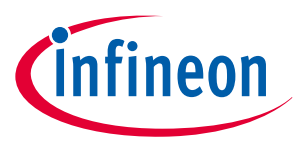

### <span id="page-14-0"></span>**3 RAM retention procedure in reset**

```
 for(;;)
  {
     /* VDDD return checking point */
    /* (6) Check for VDDD risig in restart by LVD2 detection.*/
    if(VDDD_rising_check == true){
      /* After the LVD2 interrupt routine occurred, */
      /* when this program entered the code here, VDDD was returned.*/
      VDDD_rising_check = false;
      /* LED0 blink */
      for(uint16_t i = 0ul; i < 50ul; i++)
      {
        Cy_SysTick_DelayInUs(50000ul);
        Cy_GPIO_Inv(USER_LED0_PORT, USER_LED0_PIN); //If VDDD was retuned in restart, the 
LED0 blink.
      }
    }
    /* Check for BOD reset generation */
    if( ( tRstReason & CY_SYSRESET_BODVDDD ) == CY_SYSRESET_BODVDDD ) //(7) Check BOD reset 
cause in restart. 
    {
      /* If the BOD occurs, RAM data was not retained.*/
      /* LED1 turn on */
      Cy_GPIO_Write(USER_LED1_PORT, USER_LED1_PIN, 1); //If BOD reset was generated, the 
LED1 turn on.
    }
  }
}
```
Code Listing 2 to [Code Listing 12](#page-19-0) show an example program to configure reset using LVD interrupt in the driver part.

### **Code Listing 2 Example program to SysReset\_GetResetReason in driver part**

```
uint32_t Cy_SysReset_GetResetReason(void)
{
  return(SRSS->unRES_CAUSE.u32Register); //(7) Check BOD reset cause.
}
```
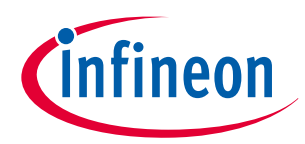

### <span id="page-15-0"></span>**3 RAM retention procedure in reset**

### **Code Listing 3 Example program to clear interrupt mask in driver part**

```
void Cy_LVD_ClearInterruptMask(cy_en_lvd_type_select_t lvdType)
{
   /* Clear the interrupt mask.*/
 if(lv dType == CY LVD TYPE_1) {
    SRSS->unSRSS_INTR_MASK.u32Register &= (uint32_t) ~SRSS_SRSS_INTR_MASK_HVLVD1_Msk;
   }
  else
   {
   SRSS->unSRSS_INTR_MASK.u32Register &= (uint32_t) ~SRSS_SRSS_INTR_MASK_HVLVD2_Msk;
   }
}
```
**Code Listing 4 Example program to LVD SetThreshold in driver part**

```
void Cy_LVD_SetThreshold(cy_en_lvd_type_select_t lvdType, cy_en_lvd_tripsel_t threshold)
{
  CY_ASSERT(CY_LVD_CHECK_TRIPSEL(threshold));
  if(lv dType == CY_LVD_TYPE_1) {
     /* Set the threshold.*/
    SRSS->unPWR_LVD_CTL.u32Register = _CLR_SET_FLD32U(SRSS->unPWR_LVD_CTL.u32Register, 
SRSS_PWR_LVD_CTL_HVLVD1_TRIPSEL_HT, threshold);
  }
  else
  {
     SRSS->unPWR_LVD_CTL2.u32Register = _CLR_SET_FLD32U(SRSS->unPWR_LVD_CTL2.u32Register,
SRSS_PWR_LVD_CTL2_HVLVD2_TRIPSEL_HT, threshold);
  }
}
```
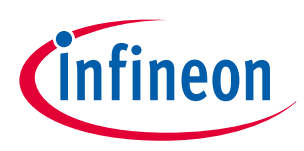

## <span id="page-16-0"></span>**3 RAM retention procedure in reset**

## **Code Listing 5 Example program to LVD SetActionSelect in driver part**

```
void Cy_LVD_SetActionSelect(cy_en_lvd_type_select_t lvdType, cy_en_lvd_action_select_t 
lvdActionSelect)
{
   CY_ASSERT(CY_LVD_CHECK_ACTION_CFG(lvdActionSelect));
  if(lv dType == CY LVD TYPE_1) {
     /*Set the action.*/
     SRSS->unPWR_LVD_CTL.u32Register = _CLR_SET_FLD32U(SRSS->unPWR_LVD_CTL.u32Register,
SRSS_PWR_LVD_CTL_HVLVD1_ACTION, lvdActionSelect);
   }
   else
   {
    SRSS->unPWR_LVD_CTL2.u32Register = _CLR_SET_FLD32U(SRSS->unPWR_LVD_CTL2.u32Register,
SRSS_PWR_LVD_CTL2_HVLVD2_ACTION, lvdActionSelect);
   }
}
```
## **Code Listing 6 Example program to LVD SetEdgeSelect in driver part**

```
void Cy_LVD_SetEdgeSelect(cy_en_lvd_type_select_t lvdType, cy_en_lvd_edge_select_t 
lvdEdgeSelect)
{
   CY_ASSERT(CY_LVD_CHECK_EDGE_CFG(lvdEdgeSelect));
  if(lv dType == CY_LVD_TYPE_1) {
     /* Select the detection edge.*/
    SRSS->unPWR_LVD_CTL.u32Register = _CLR_SET_FLD32U(SRSS->unPWR_LVD_CTL.u32Register,
SRSS_PWR_LVD_CTL_HVLVD1_EDGE_SEL, lvdEdgeSelect);
  }
  else
   {
     SRSS->unPWR_LVD_CTL2.u32Register = _CLR_SET_FLD32U(SRSS->unPWR_LVD_CTL2.u32Register,
SRSS_PWR_LVD_CTL2_HVLVD2_EDGE_SEL, lvdEdgeSelect);
  }
}
```
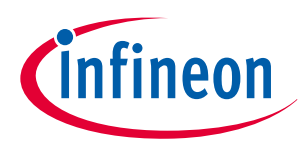

<span id="page-17-0"></span>**3 RAM retention procedure in reset**

### **Code Listing 7 Example program to LVD Enable in driver part**

```
void Cy_LVD_Enable(cy_en_lvd_type_select_t lvdType)
{
   if(lvdType == CY_LVD_TYPE_1)
   {
     /* Enable for LVD1.*/
     SRSS->unPWR_LVD_CTL.u32Register |= SRSS_PWR_LVD_CTL_HVLVD1_EN_HT_Msk;
   }
   else
   {
     SRSS->unPWR_LVD_CTL2.u32Register |= SRSS_PWR_LVD_CTL2_HVLVD2_EN_HT_Msk;
   }
}
```
**Code Listing 8 Example program to LVD SetInterrupt in driver part**

```
void Cy_LVD_SetInterrupt(cy_en_lvd_type_select_t lvdType)
{
  if(lvdType == CY_LVD_TYPE_1)
  {
     /*Enable for LVD1 interrupt.*/
     SRSS->unSRSS_INTR_SET.u32Register = SRSS_SRSS_INTR_SET_HVLVD1_Msk;
   }
   else
   {
     SRSS->unSRSS_INTR_SET.u32Register = SRSS_SRSS_INTR_SET_HVLVD2_Msk;
   }
}
```
### **Code Listing 9 Example program to LVD SetInterruptMask in driver part**

```
void Cy_LVD_SetInterruptMask(cy_en_lvd_type_select_t lvdType)
{
  if(lv dType == CY LVD TYPE_1) {
    /*Set the interrupt mask for LVD1.*/
    SRSS->unSRSS_INTR_MASK.u32Register |= SRSS_SRSS_INTR_MASK_HVLVD1_Msk;
   }
   else
   {
    SRSS->unSRSS_INTR_MASK.u32Register |= SRSS_SRSS_INTR_MASK_HVLVD2_Msk;
   }
}
```
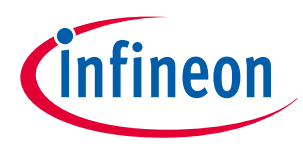

<span id="page-18-0"></span>**3 RAM retention procedure in reset**

**Code Listing 10 Example program to LVD ClearInterrupt in driver part**

```
void Cy_LVD_ClearInterrupt(cy_en_lvd_type_select_t lvdType)
{
if(lvdType == CY_LVD_TYPE_1)
  {
     /*Clear the interrupt.*/
    SRSS->unSRSS_INTR.u32Register = SRSS_SRSS_INTR_HVLVD1_Msk;
   }
   else
   {
    SRSS->unSRSS_INTR.u32Register = SRSS_SRSS_INTR_HVLVD2_Msk;
   }
   (void) SRSS->unSRSS_INTR.u32Register;
}
```
**Code Listing 11 Example program to CPU SramWriteBufferStatus in driver part**

```
bool Cy_Cpu_SramWriteBufferStatus(cy_en_cpu_sram_macro_t sramType)
{
   bool wb_status = false;
   switch(sramType)
   {
     case CY_CPU_SRAM0:
     /*(3) Check for buffer status*/
     wb_status = CPUSS->unRAM0_STATUS.stcField.u1WB_EMPTY;
     break;
     case CY_CPU_SRAM1:
     wb_status = CPUSS->unRAM1_STATUS.stcField.u1WB_EMPTY;
     break; 
     case CY_CPU_SRAM2:
     wb_status = CPUSS->unRAM2_STATUS.stcField.u1WB_EMPTY;
     break;
     default:
     break; 
   }
   return wb_status;
}
```
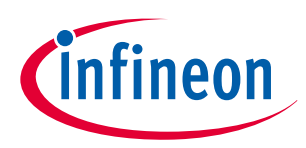

### <span id="page-19-0"></span>**3 RAM retention procedure in reset**

### **Code Listing 12 Example program to CPU SramPowerModeSet in driver part**

```
void Cy_Cpu_SramPowerModeSet(cy_en_cpu_sram_macro_t sramType, cy_en_cpu_sram_power_mode_t 
pwrMode, uint8_t sramMacro)
{
   switch(sramType)
   {
     case CY_CPU_SRAM0:
     /*(4) Sets the RETAINED mode.*/
     CPUSS->unRAM0_PWR_MACRO_CTL[sramMacro].stcField.u2PWR_MODE = pwrMode;
     break;
     case CY_CPU_SRAM1:
     CPUSS->unRAM1_PWR_CTL.stcField.u2PWR_MODE = pwrMode;
     break; 
     case CY_CPU_SRAM2:
     CPUSS->unRAM2_PWR_CTL.stcField.u2PWR_MODE = pwrMode;
     break;
     default:
     break; 
   }
}
```
## **3.2 Reset using external reset**

In this case, low-voltage detection is performed by an external LVD IC. Figure 7 shows the block diagram for the reset procedure for RAM0 retention by using an input signal from an external LVD IC to a GPIO pin.

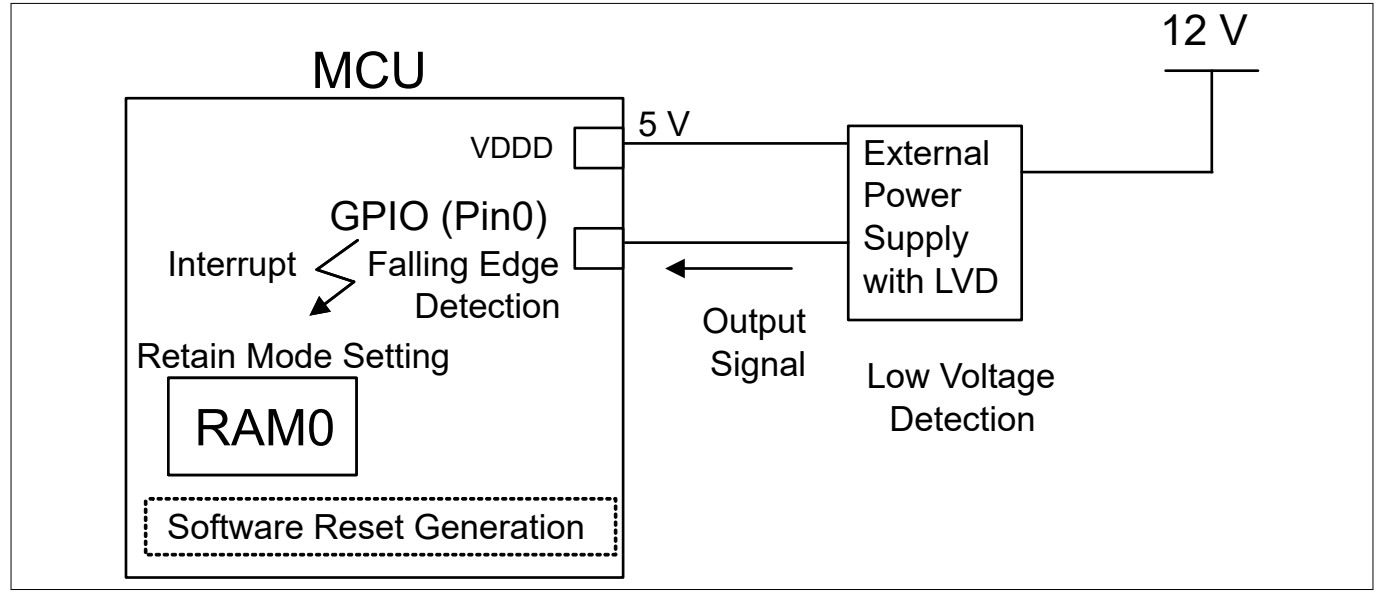

**Figure 7 Block diagram for reset procedure in RAM0 retention by external LVD IC input signal to GPIO**

In Figure 7, the output of this IC is connected to GPIO Pin0. Pin0 is configured as the interrupt pin, which can generate an interrupt, similar to the case of using the LVD. In the case of CYT3 and CYT4, where supply voltage is 5 V and 1.15 V, use an external LVD IC to monitor both 5 V and 1.15 V.

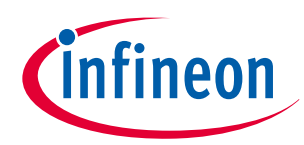

## <span id="page-20-0"></span>**3 RAM retention procedure in reset**

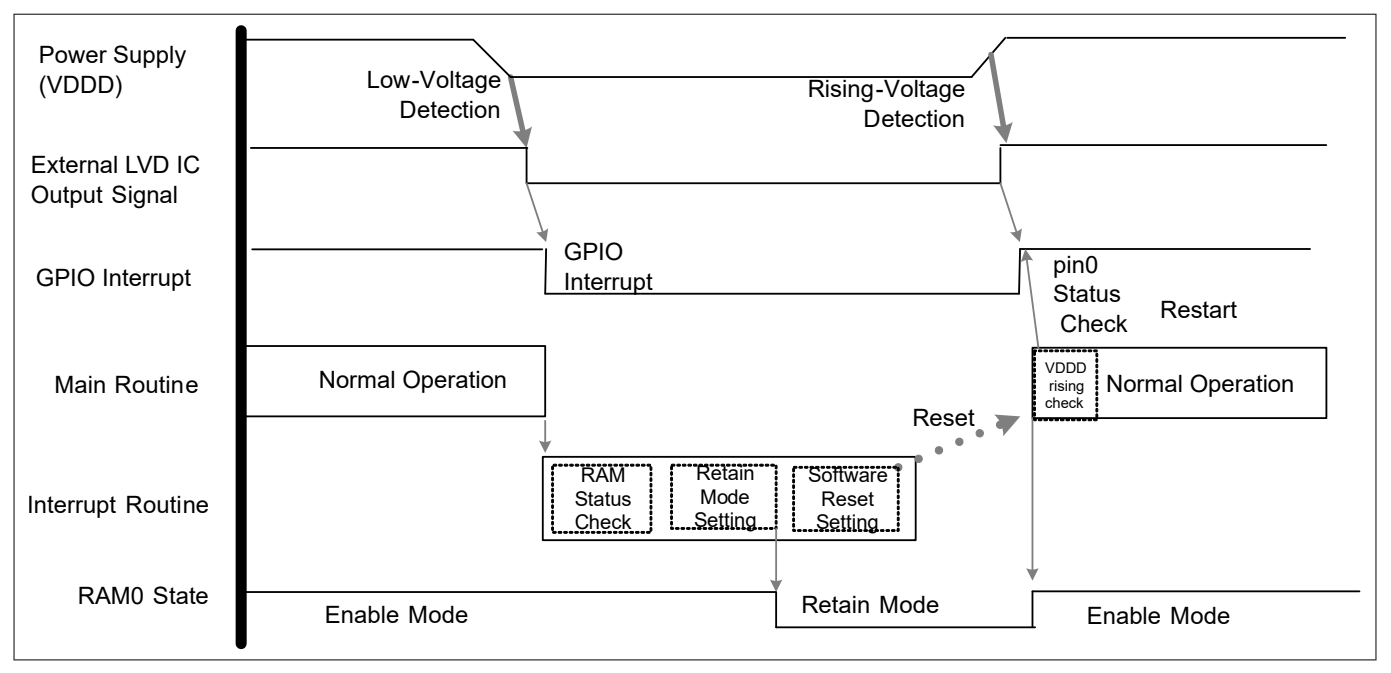

### **Figure 8 Example of reset procedure timing chart in RAM0 with an external LVD IC**

In Figure 8, after detecting low voltage with an external LVD IC on VDDD, the external LVD IC output is made LOW. GPIO Pin0 detects this falling edge and generates an interrupt. When the interrupt occurs, the MCU operation transitions from the main routine to the interrupt routine. Then, the interrupt routine checks the RAM0 status, RETAINED mode setting, and software reset setting (reset generation). After the MCU starts up from a reset, check for VDDD rising with the GPIO Pin0 status because GPIO Pin0 is connected to the LVD IC output, and verify that a BOD reset has not occurred.

## **3.2.1 Use case**

This section explains how to configure the Reset using external reset based on a use case using the Sample Driver Library (SDL). The code snippets in this application note are part of SDL. See [Other references](#page-51-0) for the SDL.

Use case:

- Setting external input signal: Button pushing
- Setting external input port: P6\_5
- Setting GPIO interrupt: falling input signal
- Setting RAM mode: Retained mode
- Setting reset: Software reset

[Figure 9](#page-21-0) shows an example flow for the reset Procedure in RAM0 retention with an external LVD IC input signal to GPIO.

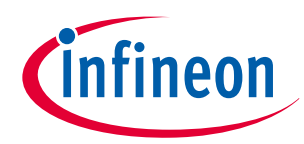

## <span id="page-21-0"></span>**3 RAM retention procedure in reset**

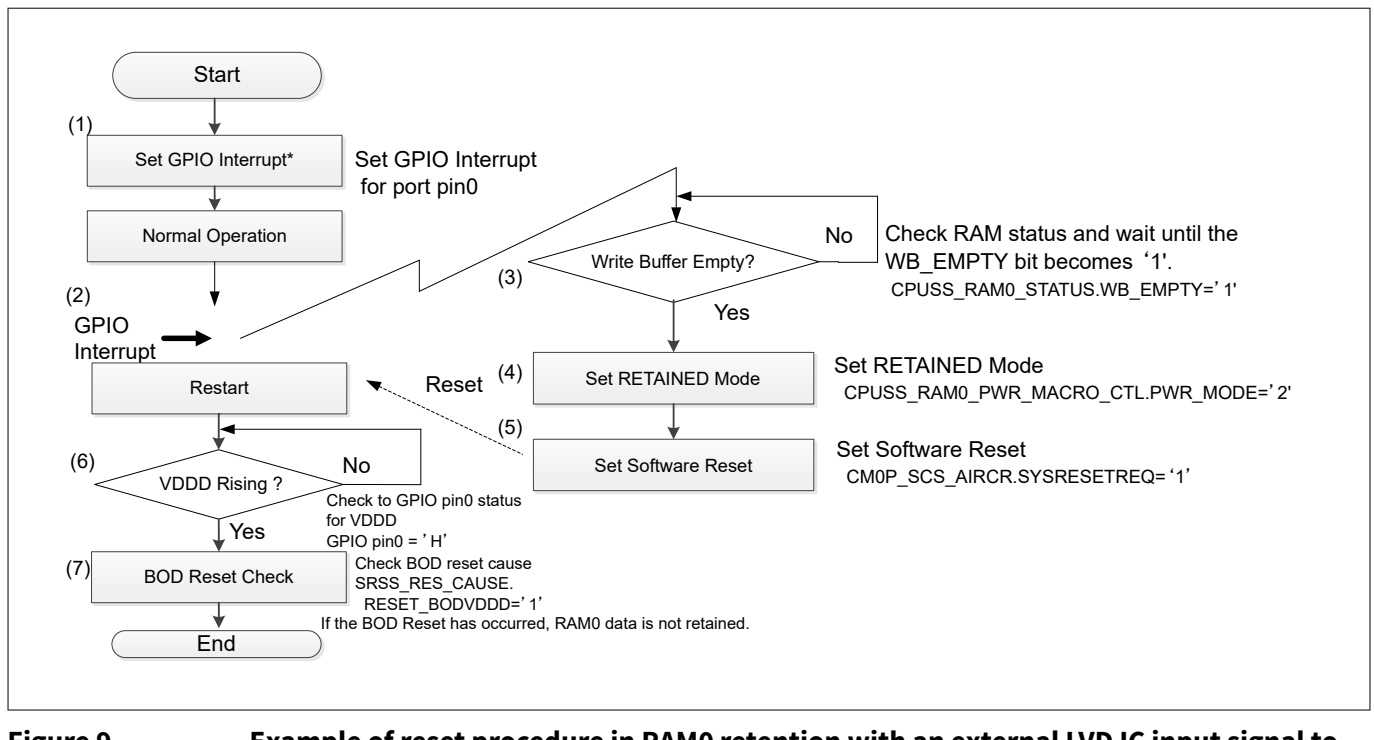

### **Figure 9 Example of reset procedure in RAM0 retention with an external LVD IC input signal to GPIO**

\*For details of interrupt setting, see the "Interrupts" chapter of the [architecture TRM.](#page-50-0)

- **1.** Enable interrupt for GPIO Pin0.
- **2.** If GPIO Pin0 detects the input signal from the external LVD IC, GPIO generates an interrupt to the CPU.
- **3.** When the CPU accepts the GPIO interrupt, check the write buffer status. If there is data in the write buffer (WB\_EMPTY = '0'), wait until the write buffer is empty.
- **4.** When there is no data in the write buffer (WB\_EMPTY = '1'), the CPU sets the RETAINED mode.
- **5.** The CPU issues a software reset.
- **6.** The CPU verifies whether the VDDD supply voltage has recovered.
- **7.** When VDDD has recovered, the CPU verifies that a BOD reset has not occurred.If a BOD reset has not occurred, the RAM0 data is retained. However, if a BOD reset has occurred, the RAM0 data must be discarded.

Table 5 lists the parameters and [Table 6](#page-22-0) lists the functions of the configuration part in SDL for reset using external reset settings.

### **Table 5 List of initial reset using external reset parameters**

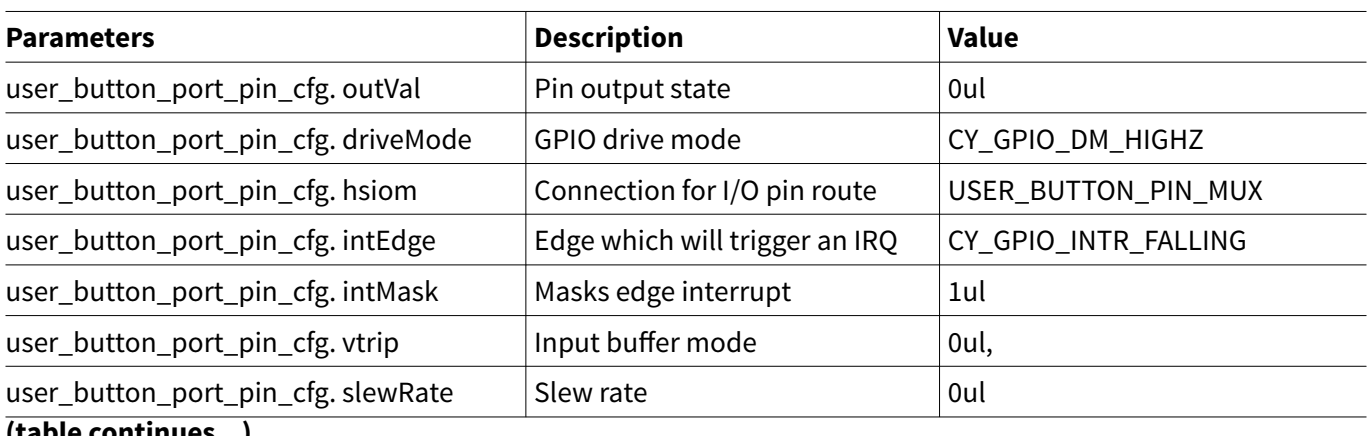

**(table continues...)**

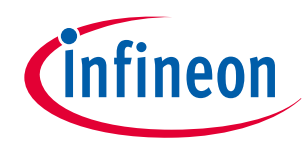

## <span id="page-22-0"></span>**3 RAM retention procedure in reset**

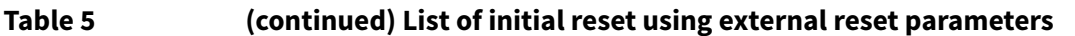

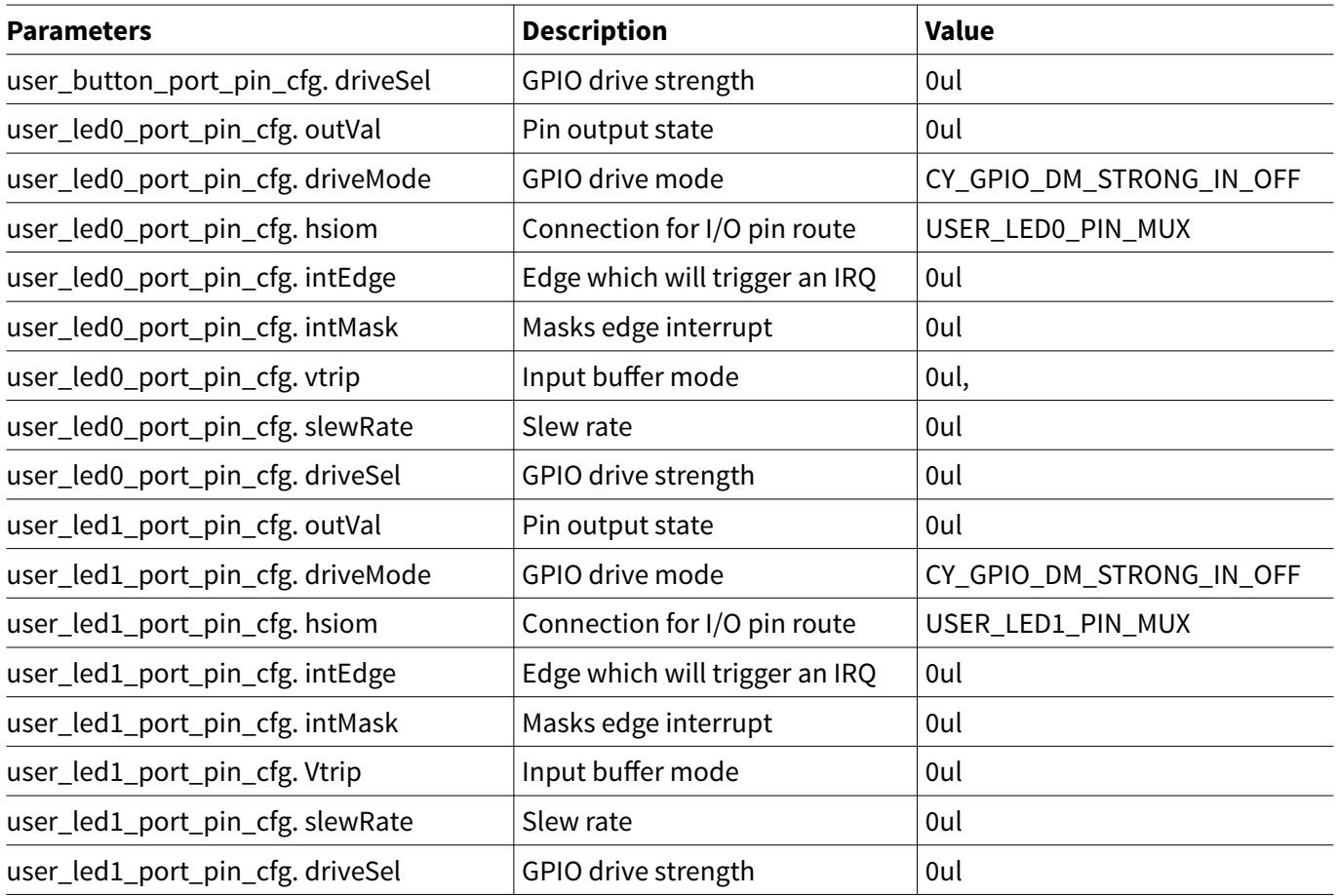

**Table 6 List of reset using external reset setting functions**

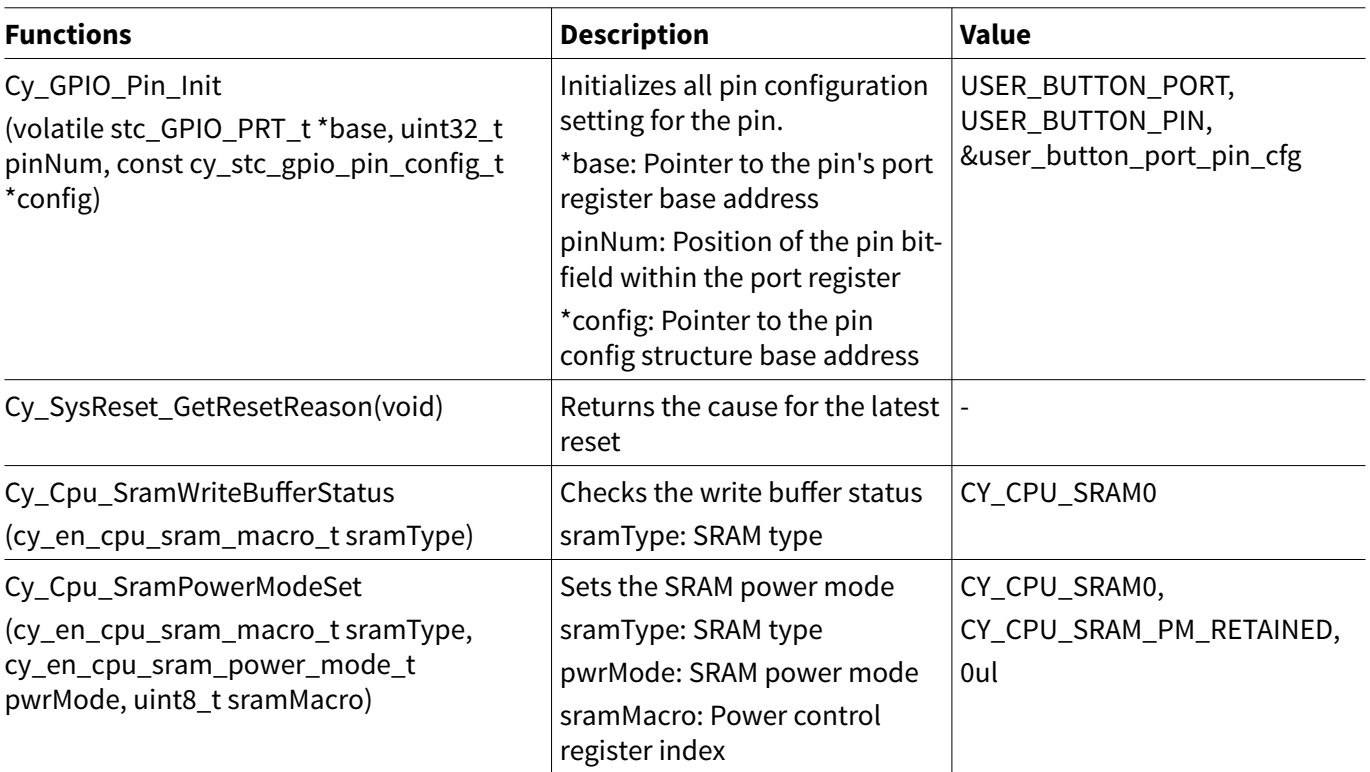

[Code Listing 13](#page-23-0) shows an example program of configuration part for the reset using external reset.

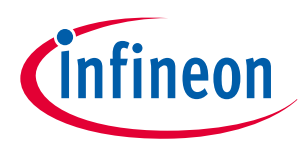

## <span id="page-23-0"></span>**3 RAM retention procedure in reset**

**Code Listing 13 Example program to reset using external reset**

```
/* Define GPIO button (P6_5) */
/* This button is used as an input signal assumed external LVD IC. */
/* Define the port settings.*/
#define USER_BUTTON_PORT CY_CB_BUTTON_PORT
#define USER_BUTTON_PIN CY_CB_BUTTON_PIN
#define USER_BUTTON_PIN_MUX CY_CB_BUTTON_PIN_MUX
#define USER_BUTTON_IRQ CY_CB_BUTTON_IRQN
/* Define for LED0 */
/* Define the port settings.*/
#define USER_LED0_PORT CY_LED0_PORT
#define USER_LED0_PIN CY_LED0_PIN
#define USER LED0 PIN MUX CY LED0 PIN MUX
/* Define for LED1 */
/* Define the port settings.*/
#define USER_LED1_PORT CY_LED1_PORT
#define USER_LED1_PIN CY_LED1_PIN
#define USER_LED1_PIN_MUX CY_LED1_PIN_MUX
/* Set to button for input signal */
/* Configure the port setting parameters for button. See Table 5.*/
const cy_stc_gpio_pin_config_t user_button_port_pin_cfg =
{
   .outVal = 0ul,
  .driveMode = CY_GPIO_DM_HIGHZ,
   .hsiom = USER_BUTTON_PIN_MUX,
   .intEdge = CY_GPIO_INTR_FALLING,
  .intMask = 1ul,
  .vtrip = 0ul,
   .slewRate = 0ul,
   .driveSel = 0ul,
};
/* LED0 gpio configuration */
/* Configure the port setting parameters for LED0. See Table 5.*/
cy_stc_gpio_pin_config_t user_led0_port_pin_cfg =
{
   .outVal = 0ul,
   .driveMode = CY_GPIO_DM_STRONG_IN_OFF,
   .hsiom = CY_LED0_PIN_MUX,
  .intEdge = 0ul,
  .intMask = 0ul,
   .vtrip = 0ul,
   .slewRate = 0ul,
   .driveSel = 0ul,
};
```
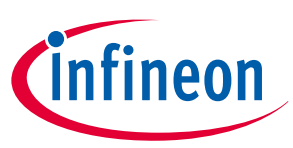

```
/* LED1 gpio configuration */
/*Configure the port setting parameters for LED1. See Table 5.*/
cy_stc_gpio_pin_config_t user_led1_port_pin_cfg =
{
   .outVal = 0ul,
   .driveMode = CY_GPIO_DM_STRONG_IN_OFF,
   .hsiom = CY_LED1_PIN_MUX,
   .intEdge = 0ul,
   .intMask = 0ul,
   .vtrip = 0ul,
   .slewRate = 0ul,
   .driveSel = 0ul,
};
/* Set to GPIO Button interrupt for falling edge */
/* Configure the interrupt structure parameters.*/
const cy stc sysint irq t irq cfg =
{
   .sysIntSrc = USER_BUTTON_IRQ,
   .intIdx = CPUIntIdx3_IRQn,
   .isEnabled = true,
};
void GPIO_IntHandler(void) //(2) GPIO Interrupt routine.
{
   uint32_t intStatus;
   /* If falling edge detected */
   intStatus = Cy_GPIO_GetInterruptStatusMasked(USER_BUTTON_PORT, USER_BUTTON_PIN);
   if (intStatus != 0ul)
   {
     /* RAM staus check */
     /*(3) Check the write buffer status. See Code Listing 11.*/
     while(0ul==(Cy_Cpu_SramWriteBufferStatus(CY_CPU_SRAM0)));
     /* RAM retain mode setting */
     /*(4) Set the RETAINED mode. See Code Listing 12.*/
     Cy_Cpu_SramPowerModeSet(CY_CPU_SRAM0, CY_CPU_SRAM_PM_RETAINED, 0ul);
     /* Software reset */
     /* (5) Set software reset.*/
     NVIC_SystemReset();
     /* Clear to interrupt */
     Cy_GPIO_ClearInterrupt(USER_BUTTON_PORT, USER_BUTTON_PIN);
   }
}
int main(void)
```
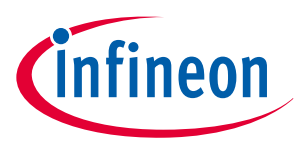

```
{
   uint32_t tRstReason = 0ul;
   __enable_irq(); /* Enable global interrupts. */
  SystemInit();
   /* Port initialization */
   /*Set to GPIO for button settings in assuming signal input from an external LVD IC. See Code 
Listing 14.*/
   Cy_GPIO_Pin_Init(USER_BUTTON_PORT, USER_BUTTON_PIN, &user_button_port_pin_cfg);
  /* LED port initialization */
   /* Set for LED0, LED1.*/
   Cy_GPIO_Pin_Init(USER_LED0_PORT, USER_LED0_PIN, &user_led0_port_pin_cfg);
   Cy_GPIO_Pin_Init(USER_LED1_PORT, USER_LED1_PIN, &user_led1_port_pin_cfg);
   /* Read the RESET reason */
   /* Check to reset cause in restart. See Code Listing 2.*/
   tRstReason = Cy_SysReset_GetResetReason();
   /* Check for software reset generation by LVD */
   if( ( tRstReason & CY_SYSRESET_SOFT ) == CY_SYSRESET_SOFT )
   {
     /* VDDD rising check */
     /* (6) Check to GPIO button pin for VDDD rising in restart.*/
     while(0ul==(Cy_GPIO_Read(USER_BUTTON_PORT, USER_BUTTON_PIN)));
     /* LED1 turn on */
    /* In the VDDD return, LED1 turn on .*/
    Cy_GPIO_Write(USER_LED1_PORT, USER_LED1_PIN, 1ul);
   }
   /* Check for BOD reset generation */
   /* (7) Check BOD reset cause in restart.*/
   if( ( tRstReason & CY_SYSRESET_BODVDDD ) == CY_SYSRESET_BODVDDD )
   {
     /* When the here code entered, RAM data was not retained.*/
   }
   /* GPIO interrupt settings */
   /* (1) Set GPIO interrupt.*/
   Cy_SysInt_InitIRQ(&irq_cfg);
   Cy_SysInt_SetSystemIrqVector(irq_cfg.sysIntSrc, GPIO_IntHandler);
   NVIC_SetPriority(irq_cfg.intIdx, 3ul);
   NVIC_EnableIRQ(irq_cfg.intIdx);
   for(;;)
```
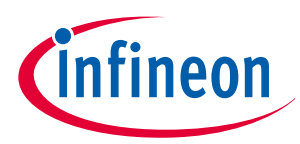

### <span id="page-26-0"></span>**3 RAM retention procedure in reset**

```
 {
     /* Waiting 0.5 [s] in the LED0 */
     /* The LED0 blink in normal operation.*/
     Cy_SysTick_DelayInUs(500000ul);
     Cy_GPIO_Inv(USER_LED0_PORT, USER_LED0_PIN);
  }
}
```
Code Listing 14 shows an example program to configure reset using external reset in the driver part.

### **Code Listing 14 Example program to GPIO pin init in the driver part**

```
cy en gpio status t Cy GPIO Pin Init(volatile stc GPIO PRT t *base, uint32 t pinNum, const
cy_stc_gpio_pin_config_t *config)
{
/* Set for GPIO pin.*/
   cy_en_gpio_status_t status = CY_GPIO_SUCCESS;
  if((NULL != base) & % (NULL != config)) {
     Cy_GPIO_Write(base, pinNum, config->outVal);
     Cy_GPIO_SetHSIOM(base, pinNum, config->hsiom);
     Cy_GPIO_SetVtrip(base, pinNum, config->vtrip);
     Cy_GPIO_SetSlewRate(base, pinNum, config->slewRate);
     Cy_GPIO_SetDriveSel(base, pinNum, config->driveSel);
    Cy GPIO SetDrivemode(base, pinNum, config->driveMode);
     Cy_GPIO_SetInterruptEdge(base, pinNum, config->intEdge);
     Cy_GPIO_ClearInterrupt(base, pinNum);
    Cy GPIO SetInterruptMask(base, pinNum, config->intMask);
   }
   else
   {
     status = CY_GPIO_BAD_PARAM;
   }
   return(status);
}
```
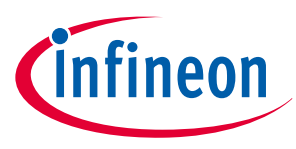

## <span id="page-27-0"></span>**4 RAM retention procedure in low-power mode**

This section shows an example procedure for low-power mode transition with a block diagram, timing chart, and flowchart.

The MCU has a device power mode. Device power mode has Active mode, Sleep mode, DeepSleep mode, and Hibernate mode. Sleep mode, DeepSleep mode, and Hibernate mode are low-power modes; this application note describes the DeepSleep mode case.

See the "Device Power Modes" chapter of the [Architecture TRM.](#page-50-0)

## **4.1 Using DeepSleep mode**

In this case, DeepSleep mode transition is used. The setting of DeepSleep mode is performed in the Active mode in which the main program is running.

Figure 10 shows the block diagram for the DeepSleep mode transition procedure for RAM0 retention.

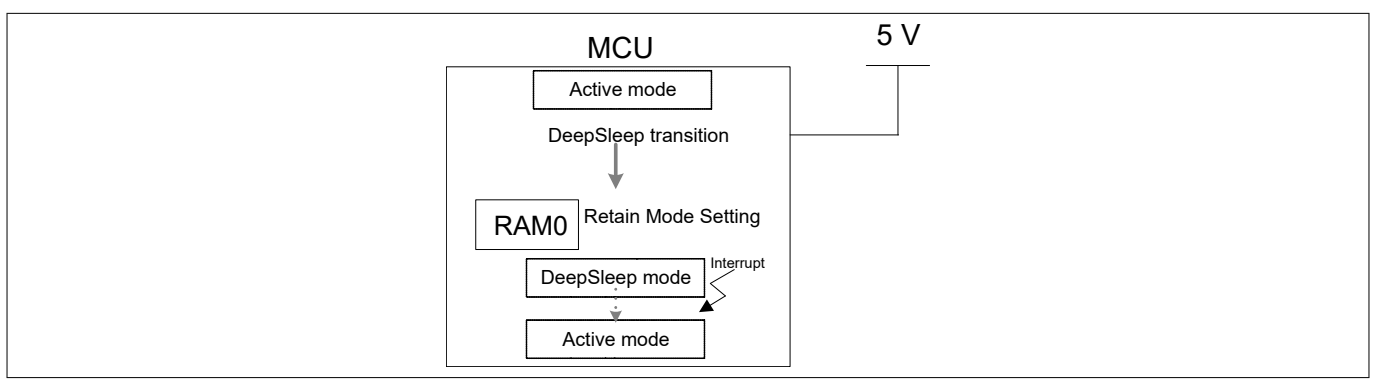

### **Figure 10 Block diagram for DeepSleep mode transition procedure for RAM0 retention**

In Figure 10, first, transition to DeepSleep mode from Active mode. During this transition, check the RAM0 status and set the RETAINED mode. Then, the MCU enters DeepSleep mode. If an interrupt occurs while in DeepSleep mode, the MCU returns to Active mode.

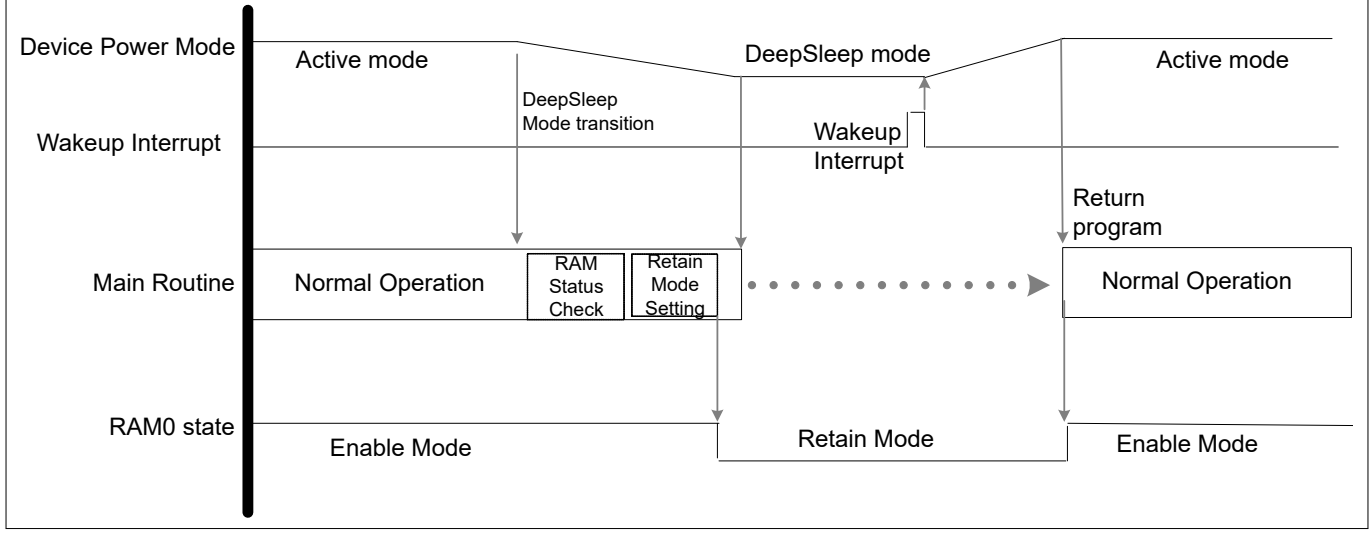

### **Figure 11 Example of timing chart of DeepSleep mode transition procedure for RAM0 retention**

In Figure 11, when transitioning from Active mode to DeepSleep mode, the main routine checks the RAM0 status and sets the RETAINED mode. After that, the MCU goes into DeepSleep mode and the main routine stops. Then, in DeepSleep mode, when an interrupt occurs, it returns to Active mode. The main routine resumes program execution.

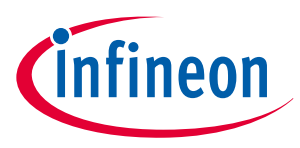

## <span id="page-28-0"></span>**4.1.1 Use case**

This section explains how to configure the DeepSleep mode transition based on a use case using the Sample Driver Library (SDL). The code snippets in this application note are part of SDL. See [Other references](#page-51-0) for the SDL.

Use case:

- Setting transition low power mode: DeepSleep mode
- Setting RAM mode: Retained mode
- Setting return to Active mode: Wakeup input signal interrupt
- Setting wakeup input port: P6\_5

Figure 12 shows an example flow for DeepSleep mode transition procedure for RAM0 retention.

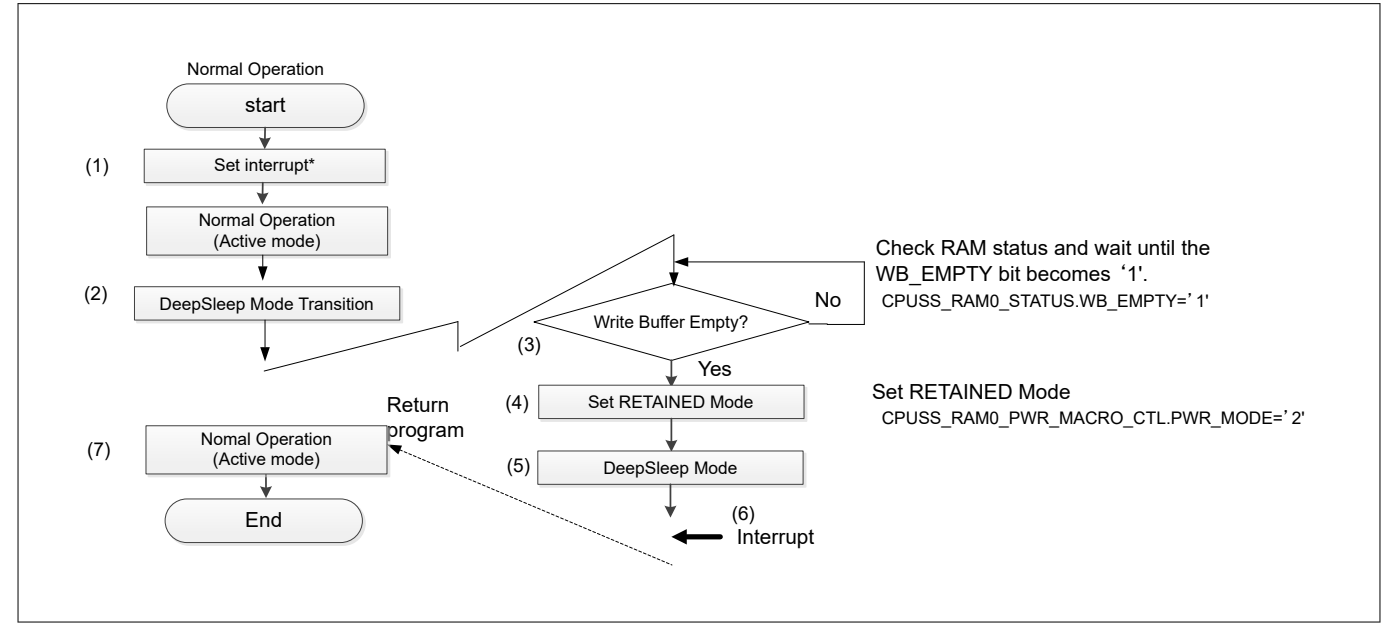

### **Figure 12 Flowchart of example DeepSleep mode transition procedure for RAM0 retention**

\*For details of interrupt setting, see the "Interrupts" chapter of the [Architecture TRM.](#page-50-0)

- **1.** Set interrupt.
- **2.** When in Active mode of Normal operation, set Sleep mode.
- **3.** Check the write buffer status. If there is data in the write buffer (WB\_EMPTY = '0'), wait until the write buffer is empty.
- **4.** When there is no data in the write buffer (WB\_EMPTY = '1'), the CPU sets the RETAINED mode.
- **5.** MCU enters DeepSleep mode.
- **6.** When an interrupt occurs, MCU changes from DeepSleep mode to Active mode.
- **7.** Program execution resumes.

Table 7 lists the parameters and [Table 8](#page-29-0) lists the functions of the configuration part in SDL for DeepSleep mode transition settings.

**Table 7 List of initial DeepSleep mode transition parameters**

| <b>Parameters</b>                                                                                                    | <b>Description</b> | Value            |
|----------------------------------------------------------------------------------------------------|--------------------|------------------|
| user_button_port_pin_cfg. outVal                                                                                       | Pin output state   | 0ul              |
| user_button_port_pin_cfg. driveMode                                                                                    | GPIO drive mode    | CY GPIO DM HIGHZ |
| <u>the billion of the company of the set of the set of the set of the set of the set of the set of the set of the </u> |                    |                  |

**(table continues...)**

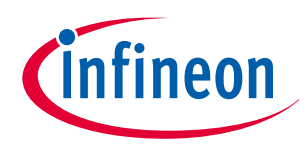

### <span id="page-29-0"></span>**Table 7 (continued) List of initial DeepSleep mode transition parameters**

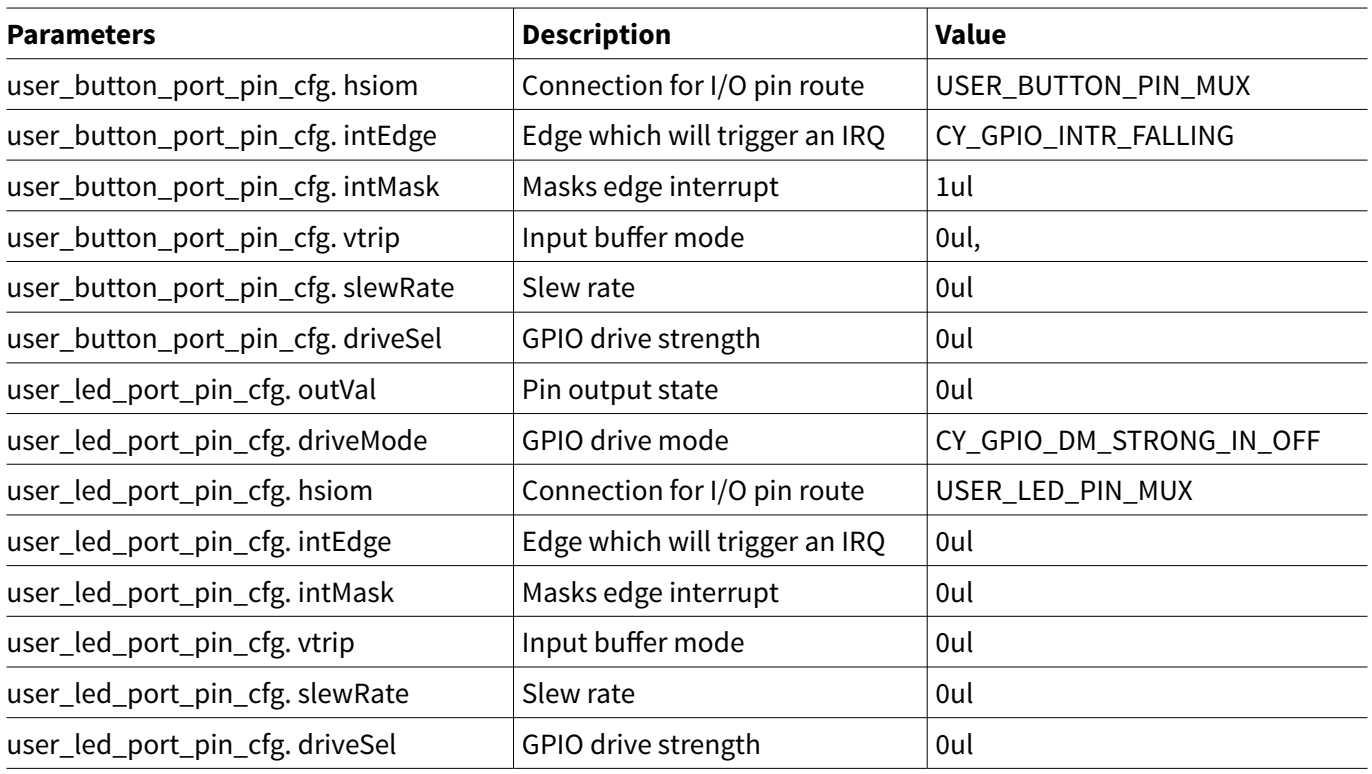

## **Table 8 List of initial DeepSleep mode transition setting function**

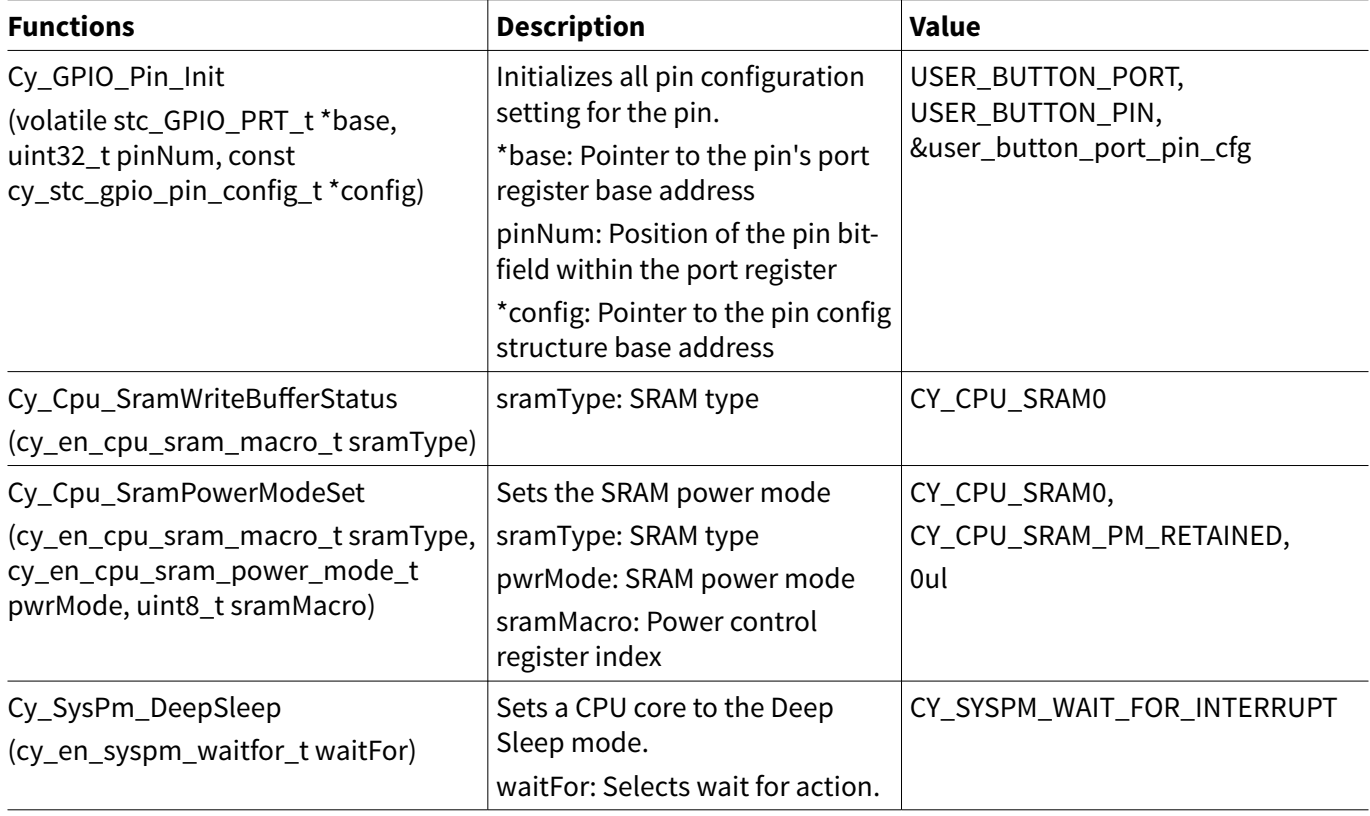

[Code Listing 15](#page-30-0) shows an example program of configuration part for the DeepSleep mode transiton.

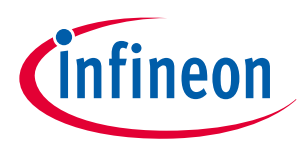

### <span id="page-30-0"></span>**Code Listing 15 Example program to DeepSleep mode transition**

```
/* Define for Deepsleep wakeup gpio (P6_5) */
/* Define the port settings*/
#define USER_BUTTON_PORT CY_CB_BUTTON_PORT
#define USER_BUTTON_PIN CY_CB_BUTTON_PIN
#define USER_BUTTON_PIN_MUX CY_CB_BUTTON_PIN_MUX
#define USER_BUTTON_IRQ CY_CB_BUTTON_IRQN
/* Define for LED0 */
/* Define the port settings*/
#define USER_LED_PORT CY_LED0_PORT
#define USER_LED_PIN CY_LED0_PIN
#define USER_LED_PIN_MUX CY_LED0_PIN_MUX
/* Set to wakeup pin for Deepsleep mode return */
const cy_stc_gpio_pin_config_t user_button_port_pin_cfg =
{
/* Configure the port setting parameters for wakeup. See Table 7.*/
   .outVal = 0ul,
   .driveMode = CY_GPIO_DM_HIGHZ,
  .hsiom = USER_BUTTON_PIN_MUX,
   .intEdge = CY_GPIO_INTR_FALLING,
  .intMask = 1ul,
  .vtrip = 0ul,
   .slewRate = 0ul,
   .driveSel = 0ul,
};
/* Set to gpio for LED0 */
/* Configure the port setting parameters for LED0. See Table 7.*/
cy_stc_gpio_pin_config_t user_led_port_pin_cfg =
{
  .outVal = 0ul,
  .driveMode = CY_GPIO_DM_STRONG_IN_OFF,
   .hsiom = USER_LED_PIN_MUX,
  .intEdge = 0ul,
  .intMask = 0ul,
   .vtrip = 0ul,
   .slewRate = 0ul,
   .driveSel = 0ul,
};
/* Set to GPIO Button interrupt for Deepsleep wakeup */
/* Configure the interrupt structure parameters.*/
const cy_stc_sysint_irq_t irq_cfg =
{
   .sysIntSrc = USER_BUTTON_IRQ,
   .intIdx = CPUIntIdx3_IRQn,
   .isEnabled = true,
};
/* Deepsleep mode start flag */
```
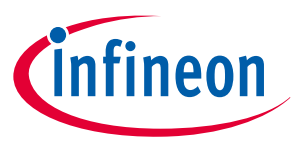

**4 RAM retention procedure in low-power mode**

```
uint8_t Deepsleep_transition = false;
/* Deepsleep mode transition checking */
cy_en_syspm_status_t return_value;
void ButtonIntHandler(void) //(6) Interrupt routine
{
   uint32_t intStatus;
  /* If falling edge detected */
   intStatus = Cy_GPIO_GetInterruptStatusMasked(USER_BUTTON_PORT, USER_BUTTON_PIN);
   if (intStatus != 0ul)
   {
     /* Clear to interrupt flag */
    Cy_GPIO_ClearInterrupt(USER_BUTTON_PORT, USER_BUTTON_PIN);
   }
}
int main(void)
{
    __enable_irq(); /* Enable global interrupts. */
   SystemInit();
   /* Initialize in GPIO for Deeplsleep wakeup */
   /* Set GPIO pin for DeepSleep wakeup. See Code Listing 14.*/
   Cy_GPIO_Pin_Init(USER_BUTTON_PORT, USER_BUTTON_PIN, &user_button_port_pin_cfg);
   /* Initialize in GPIO for LED0 */
   /* Set for LED0.*/
   Cy_GPIO_Pin_Init(USER_LED_PORT, USER_LED_PIN, &user_led_port_pin_cfg);
  /* Interrupt settings */
   /* (1) Set interrupt.*/
   Cy_SysInt_InitIRQ(&irq_cfg);
   Cy_SysInt_SetSystemIrqVector(irq_cfg.sysIntSrc, ButtonIntHandler);
   NVIC_SetPriority(irq_cfg.intIdx, 3ul);
   NVIC_EnableIRQ(irq_cfg.intIdx);
   /* Deepsleep mode transition start setting */
   /* (2) Set for Deepsleep mode transition.*/
   Deepsleep_transition = true;
   /* SRAM write buffer status check */
   /* (3) Check the write buffer status. See Code Listing 11.*/
   while(0ul==(Cy_Cpu_SramWriteBufferStatus(CY_CPU_SRAM0)));
   /* RAM retain mode setting */
   /* (4) Sets the RETAINED mode. See Code Listing 12.*/
```
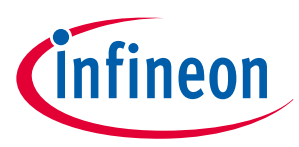

**4 RAM retention procedure in low-power mode**

```
 Cy_Cpu_SramPowerModeSet(CY_CPU_SRAM0, CY_CPU_SRAM_PM_RETAINED, 0ul);
   for(;;)
   {
     /* Set to transfer to Deepsleep mode only once */
    if( Deepsleep_transition == true)
     {
       Deepsleep_transition = false;
      /* Transfer to Deepsleep mode */
       /* (5) MCU enters DeepSleep mode. See Code Listing 16.*/
       Cy_SysPm_DeepSleep((cy_en_syspm_waitfor_t)CY_SYSPM_WAIT_FOR_INTERRUPT);
     }
     /* Continuously blink an LED0 to indicate waking up from DeepSleep */
     /* (7) Program execution resumes. The LED0 blink.*/
    Cy_SysTick_DelayInUs(50000ul);
    Cy_GPIO_Inv(USER_LED_PORT, USER_LED_PIN);
   }
}
```
[Code Listing 16](#page-33-0) show an example program to configure DeepSleep mode transition in the driver part.

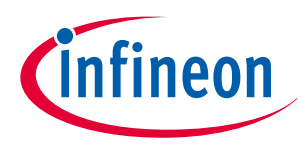

<span id="page-33-0"></span>**4 RAM retention procedure in low-power mode**

**Code Listing 16 Example program to SysPm\_DeepSleep in driver part**

```
void cy_en_syspm_status_t Cy_SysPm_DeepSleep(cy_en_syspm_waitfor_t waitFor)
{
   uint32_t interruptState;
   cy_en_syspm_status_t retVal = CY_SYSPM_SUCCESS;
   /* Call the registered callback functions with 
   * the CY_SYSPM_CHECK_READY parameter.
   */
   if(0u != currentRegisteredCallbacksNumber)
   {
    retVal = Cy_SysPm_ExecuteCallback(CY_SYSPM_DEEPSLEEP, CY_SYSPM_CHECK_READY);
   }
   /* The device (core) can switch into the deep sleep power mode only when
   * all executed registered callback functions with the CY_SYSPM_CHECK_READY
   * parameter returned CY_SYSPM_SUCCESS.
   */
   if(retVal == CY_SYSPM_SUCCESS)
   {
     /* Call the registered callback functions with the CY_SYSPM_BEFORE_TRANSITION
     * parameter. The return value is ignored.
     */
     interruptState = Cy_SysLib_EnterCriticalSection();
     if(0u != currentRegisteredCallbacksNumber)
     {
       (void) Cy_SysPm_ExecuteCallback(CY_SYSPM_DEEPSLEEP, CY_SYSPM_BEFORE_ENTER);
     }
     #if(0u != CY_CPU_CORTEX_M0P)
     /* The CPU enters the deep sleep mode upon execution of WFI/WFE */
     SCB->SCR |= SCB_SCR_SLEEPDEEP_Msk; //(5) MCU enters DeepSleep mode.
     if(waitFor != CY_SYSPM_WAIT_FOR_EVENT)
     {
       __WFI();
     }
     else
     {
       __WFE();
     }
     #else
     /* Repeat WFI/WFE instructions if wake up was not intended. 
     */
     do
     {
       SCB->SCR |= SCB_SCR_SLEEPDEEP_Msk;
       if(waitFor != CY_SYSPM_WAIT_FOR_EVENT)
```
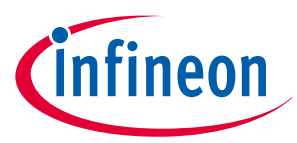

```
 {
           __WFI();
       }
       else
       {
         __WFE();
       } 
     } while (0);
     #endif /* (0u != CY_CPU_CORTEX_M0P) */ 
     Cy_SysLib_ExitCriticalSection(interruptState);
     /* Call the registered callback functions with the CY_SYSPM_AFTER_TRANSITION 
     * parameter. The return value is ignored.
     */
     if(0u != currentRegisteredCallbacksNumber)
     {
       (void) Cy_SysPm_ExecuteCallback(CY_SYSPM_DEEPSLEEP, CY_SYSPM_AFTER_EXIT);
     }
   }
   else
   {
     /* Execute callback functions with the CY_SYSPM_CHECK_FAIL parameter to 
     * undo everything done in the callback with the CY_SYSPM_CHECK_READY 
     * parameter. The return value is ignored.
     */
     (void) Cy_SysPm_ExecuteCallback(CY_SYSPM_DEEPSLEEP, CY_SYSPM_CHECK_FAIL);
     retVal = CY_SYSPM_FAIL;
   }
   return retVal;
}
```
## **4.2 Using Hibernate mode**

In this case, Hibernate mode transition is used. The setting of Hibernate mode is performed in the Active mode in which the main program is running.

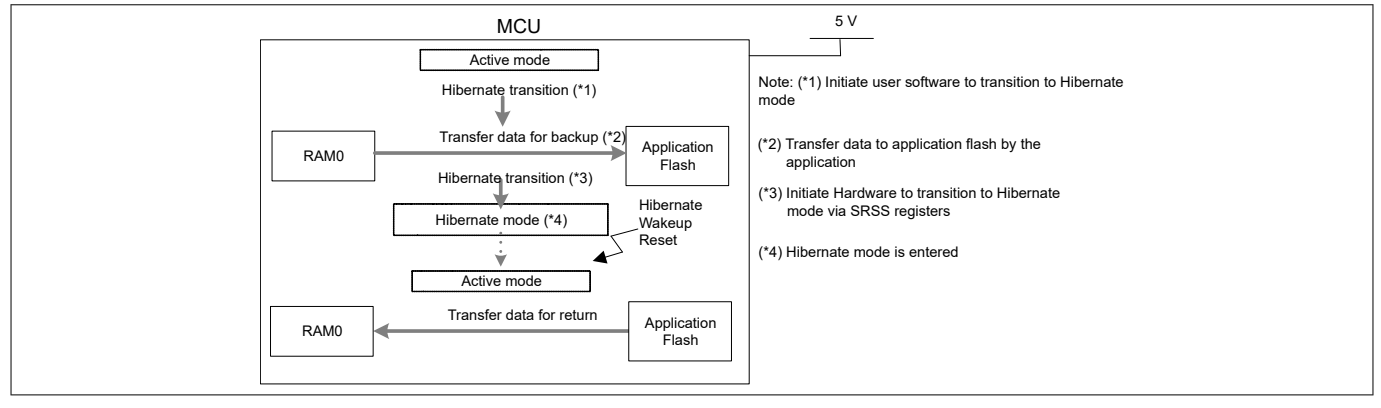

### **Figure 13 Block diagram for backup procedure in Hibernate mode transition for backup memory data**

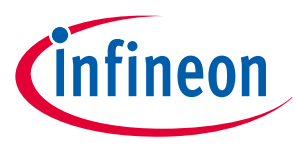

<span id="page-35-0"></span>[Figure 13](#page-34-0) shows the transition to Hibernate mode from Active mode. During this transition, access to the application flash is checked. If the application flash can be accessed, the backup memory data from the RAM is transferred to the application flash. After the data transition is completed, the user software configures the SRSS register to make the MCU enter Hibernate mode. If a Hibernate wakeup reset occurs while in Hibernate mode, the MCU returns to Active mode. After moving to Active mode, the backup memory data is transferred from the application flash to RAM.

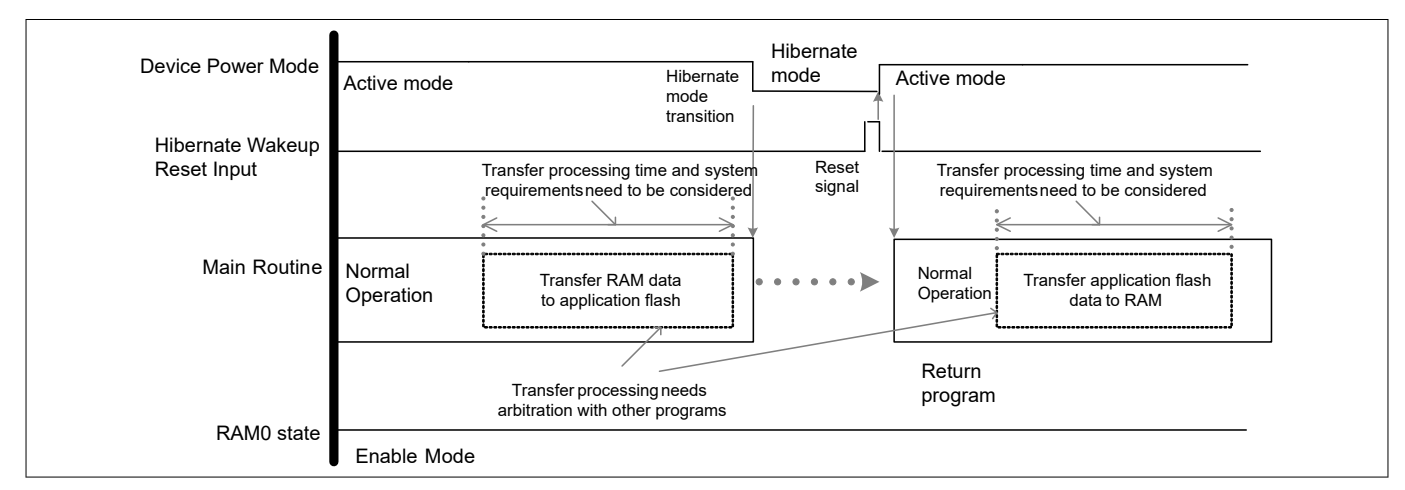

### **Figure 14 Example of timing chart of backup procedure in Hibernate mode transition for backup memory data**

In Figure 14, when transitioning from Active mode to Hibernate mode, the main program transfers the backup memory data from the RAM to application flash. While writing the application flash, the user must arbitrate to access. This arbitration is between the RAM and application flash backup access and other application program access. This arbitration is to prevent access of other programs during backup access.

After the arbitration, the MCU goes into Hibernate mode and the execution of the main routine stops. In Hibernate mode, when a Hibernate wakeup reset occurs, the MCU returns to Active mode. The main routine resumes program execution; the backup memory data is transferred from the application flash to RAM. In this transition, the arbitration with other application programs must be taken into account.

At the time of mode transition, the RAM and application flash transition time for data backup and return must meet the system requirements.

## **4.2.1 Use case**

This section explains how to configure the Hibernate mode transition for backup memory data based on a use case using the Sample Driver Library (SDL). The code snippets in this application note are part of SDL. See [Other](#page-51-0) [references](#page-51-0) for the SDL.

Use case:

- Setting transition low power mode: Hibernate mode
- Setting return to Active mode: Hibernate wakeup reset
- Setting Hibernate wakeup reset port: P21\_4
- Setting between RAM and application flash transition data: 0x5A5A5A5A
- Setting RAM address: 0x08000818
- Setting application flash address: 0x14000010

[Figure 15](#page-36-0) shows an example flow for Hibernate mode transition for backup memory data.

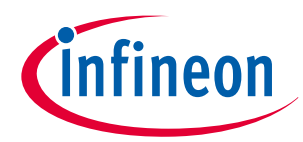

<span id="page-36-0"></span>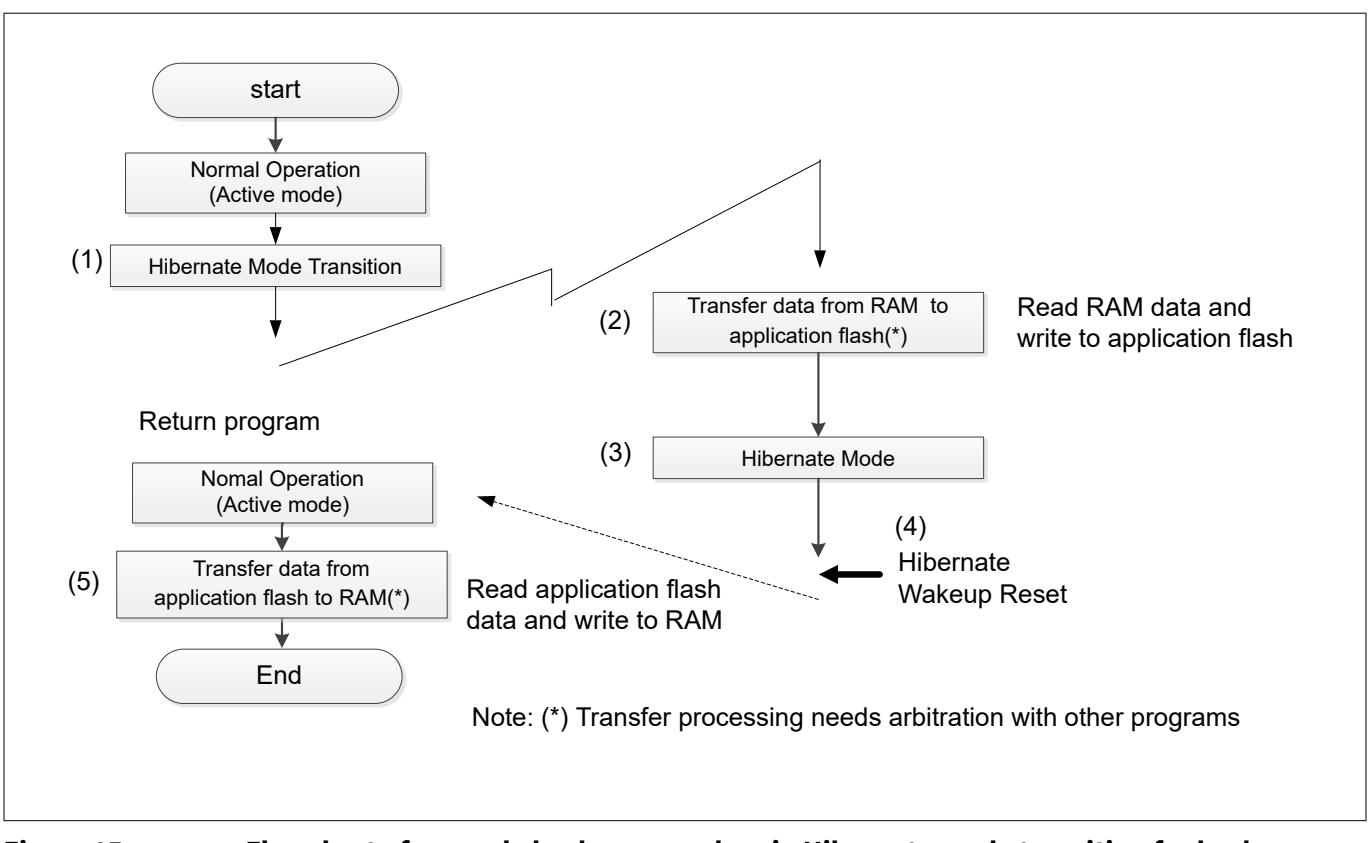

### **Figure 15 Flowchart of example backup procedure in Hibernate mode transition for backup memory data**

- **1.** When in Active mode of normal operation, set Hibernate mode.
- **2.** Transfer the backup memory data from the RAM to application flash (Read from RAM and Write to the application flash)
- **3.** MCU enters Hibernate mode.
- **4.** When a Hibernate wakeup reset occurs, MCU changes from Hibernate mode to Active mode.
- **5.** Program execution resumes. The backup memory data is transferred from the application flash to RAM. (Read to the application flash and Write to the RAM)

Table 9 lists the parameters and [Table 10](#page-37-0) lists the functions of the configuration part in SDL for Hibernate mode transition settings.

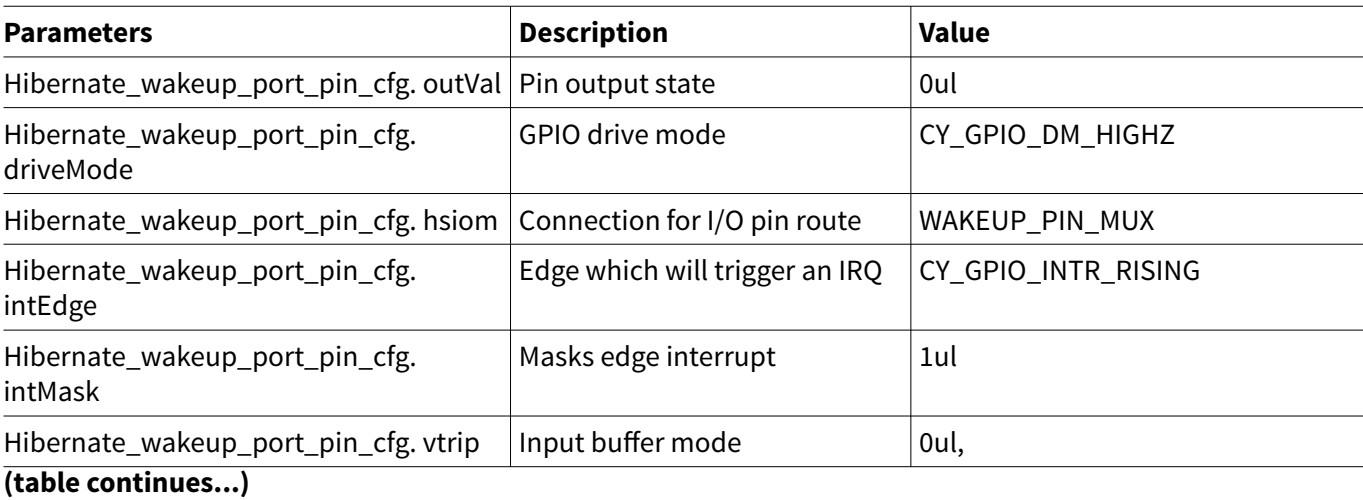

### **Table 9 List of initial in Hibernate mode transition for backup memory data parameters**

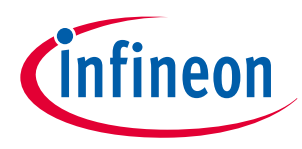

## <span id="page-37-0"></span>**Table 9 (continued) List of initial in Hibernate mode transition for backup memory data parameters**

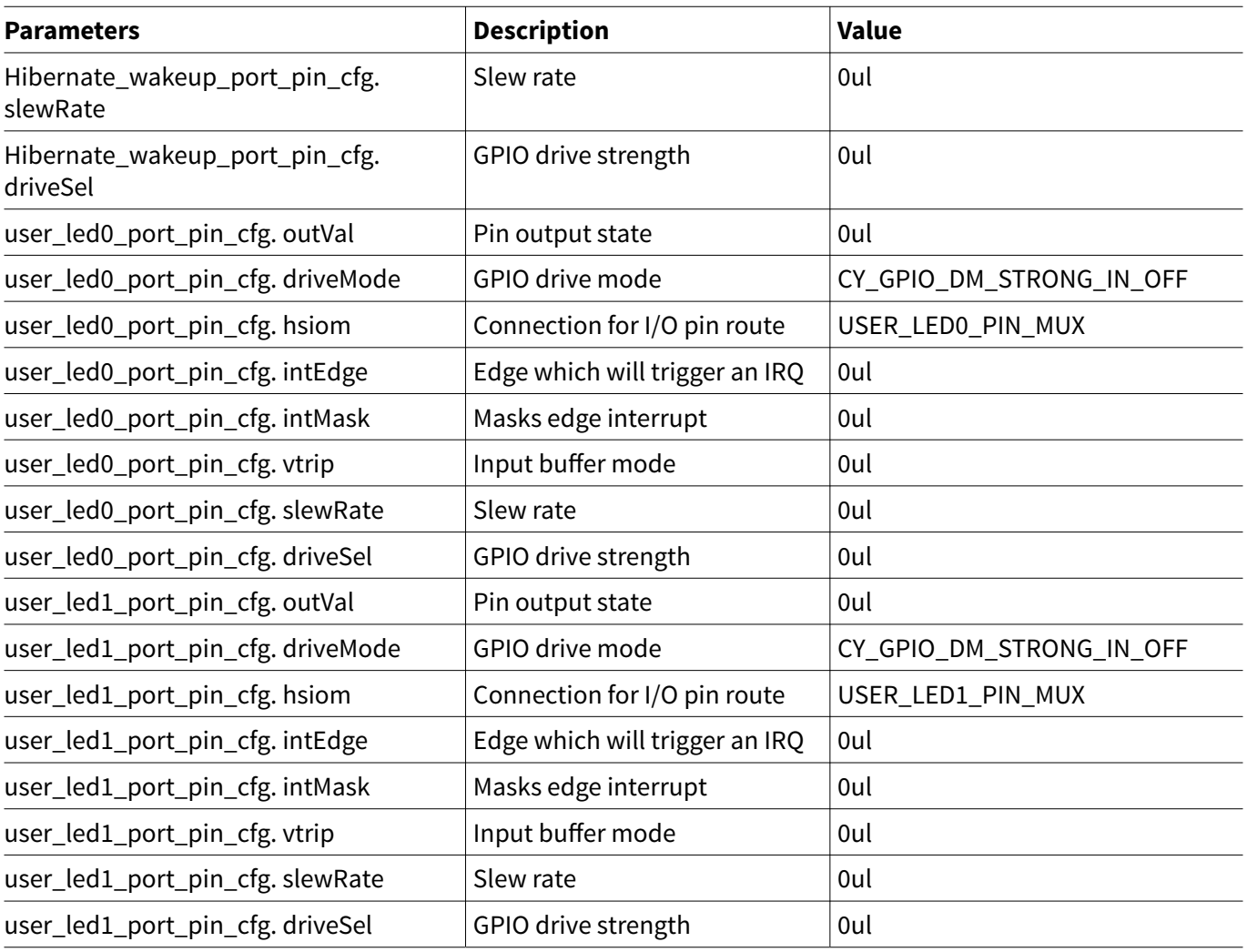

### **Table 10 List of initial in Hibernate mode transition for backup memory data functions**

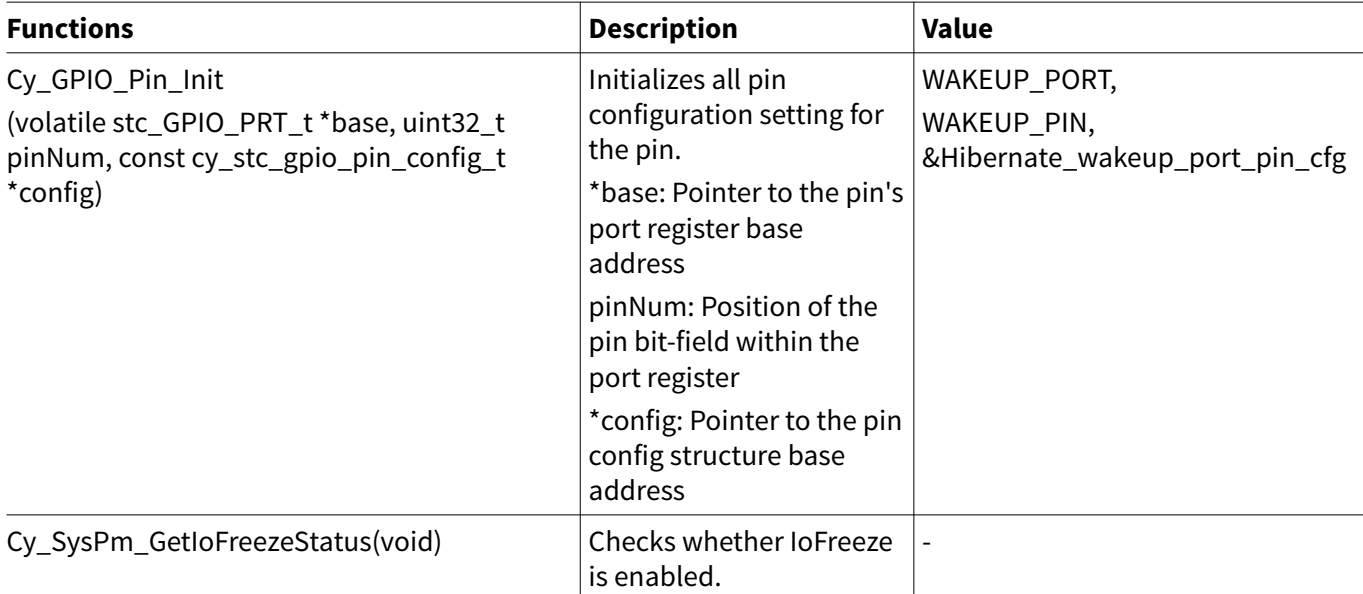

## **(table continues...)**

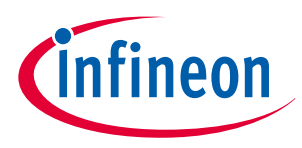

### **Table 10 (continued) List of initial in Hibernate mode transition for backup memory data functions**

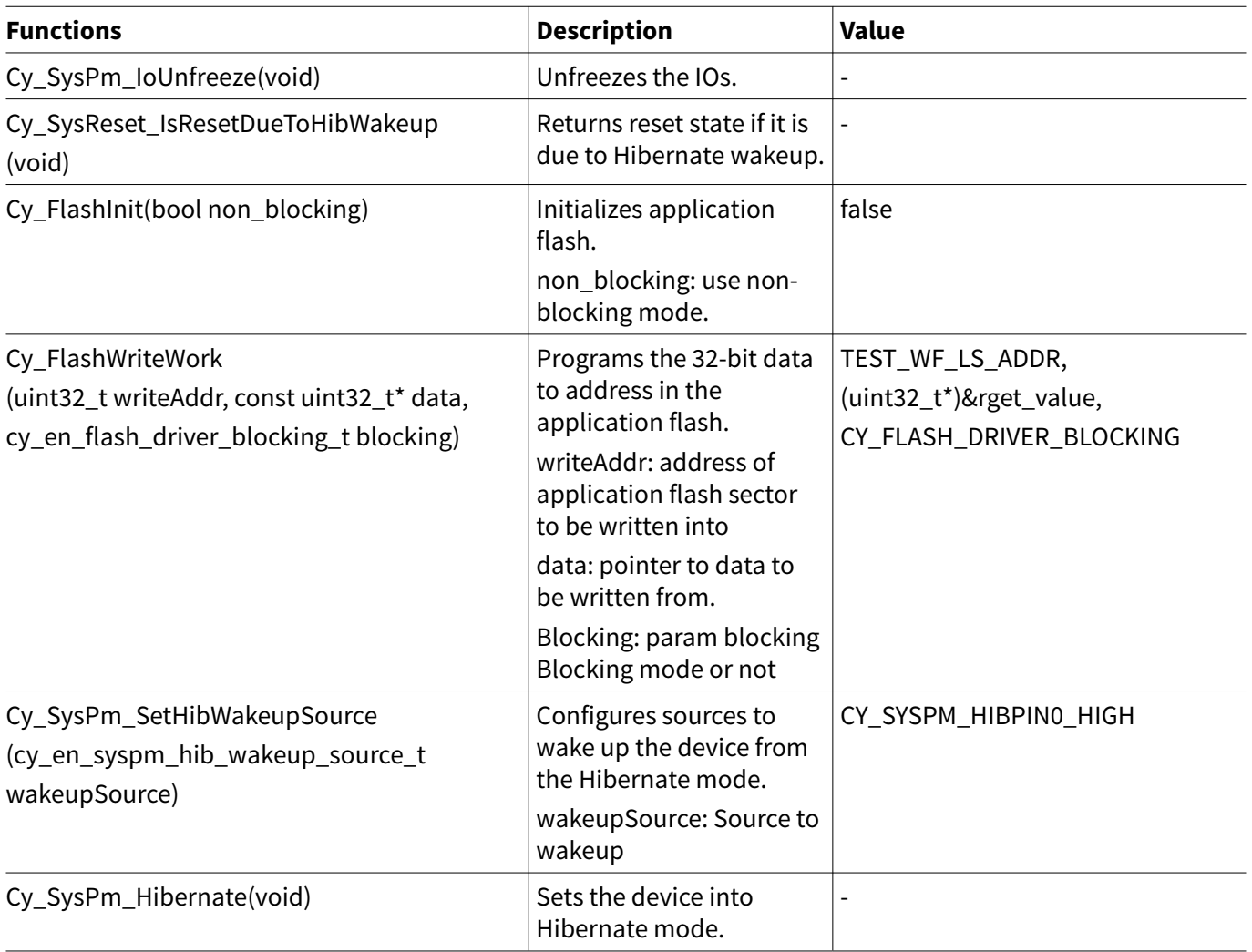

[Code Listing 17](#page-39-0) shows an example program of configuration part for Hibernate mode transition for backup memory data.

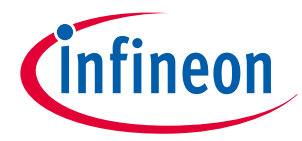

### <span id="page-39-0"></span>**Code Listing 17 Example program to Hibernate mode transition for backup memory data function**

```
/* Define for hibernate wakeup gpio */
/* Define the wakeup port settings.*/
#define WAKEUP_PORT GPIO_PRT21
#define WAKEUP_PIN 4ul
#define WAKEUP_PIN_MUX P21_4_GPIO
#define WAKEUP_IRQ ioss_interrupts_gpio_21_IRQn
/* Define the transition data. */
#define RAM_0_DATA 0x5A5A5A5Aul
/* Access to Application flash address */
/* Define the address for Flash.*/
#define TEST_WF_LS_ADDR 0x14000010ul
/* Set to wakeup pin for Hibernate mode return */
const cy_stc_gpio_pin_config_t Hibernate_wakeup_port_pin_cfg =
{
   /* Configure the port setting parameters for wakeup. See Table 9.*/
 .outVal = 0ul,
  .driveMode = CY_GPIO_DM_HIGHZ,
   .hsiom = WAKEUP_PIN_MUX,
  .intEdge = CY_GPIO_INTR_RISING,
  .intMask = 1ul,
   .vtrip = 0ul,
   .slewRate = 0ul,
   .driveSel = 0ul,
};
cy_stc_gpio_pin_config_t user_led0_port_pin_cfg =
{
/ * Configure the port setting parameters for LED0. See Table 9 .*/
   .outVal = 0ul,
   .driveMode = CY_GPIO_DM_STRONG_IN_OFF,
   .hsiom = CY_LED0_PIN_MUX,
   .intEdge = 0ul,
  .intMask = 0ul,
   .vtrip = 0ul,
  .slewRate = 0ul,
   .driveSel = 0ul,
};
cy_stc_gpio_pin_config_t user_led1_port_pin_cfg =
{
  /* Configure the port setting parameters for LED1. See Table 9.*/
  .outVal = 0ul,
   .driveMode = CY_GPIO_DM_STRONG_IN_OFF,
   .hsiom = CY_LED1_PIN_MUX,
   .intEdge = 0ul,
   .intMask = 0ul,
   .vtrip = 0ul,
   .slewRate = 0ul,
```
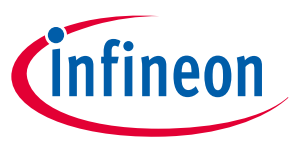

**4 RAM retention procedure in low-power mode**

```
 .driveSel = 0ul,
};
/* Set to IRQ for hibernate wakeup gpio */
/* Configure the interrupt structure parameters.*/
const cy_stc_sysint_irq_t hibwakeup_irq_cfg =
{
   .sysIntSrc = WAKEUP_IRQ,
   .intIdx = CPUIntIdx2_IRQn,
   .isEnabled = true,
};
/* Hibernate mode start flag */
uint8_t Hibernate_transition = false;
/* SRAM address for access */
/* Define the address for RAM0.*/
uint32_t variable_ram0_address = 0x08000818ul;
void Wakeup_IntHandler(void) //(4) Interrupt routine for Hibernate wakeup.
{
   uint32_t intStatus;
   /* If wakeup raising edge detected */
   intStatus = Cy_GPIO_GetInterruptStatusMasked(WAKEUP_PORT, WAKEUP_PIN);
   if (intStatus != 0ul)
   {
     /* Clear to interrupt flag */
     Cy_GPIO_ClearInterrupt(WAKEUP_PORT, WAKEUP_PIN);
   }
}
int main(void)
{
   uint32_t RstReason = 0ul;
   __enable_irq(); /* Enable global interrupts. */
   SystemInit();
   /* Initialize for LED0, LED1 */
   /* Set for LED0, LED1.*/
   Cy_GPIO_Pin_Init(CY_LED0_PORT, CY_LED0_PIN, &user_led0_port_pin_cfg);
   Cy_GPIO_Pin_Init(CY_LED1_PORT, CY_LED1_PIN, &user_led1_port_pin_cfg);
   /* Initialize for wakeup pin(P21_4) */
   /* Set GPIO pin for Hibernate wakeup. See Code Listing 14.*/
   Cy_GPIO_Pin_Init(WAKEUP_PORT, WAKEUP_PIN, &Hibernate_wakeup_port_pin_cfg);
   /* Check I/O frozen status, unfreeze if it was frozen.*/
   if(Cy_SysPm_GetIoFreezeStatus()) //Check if the Frozen status of the I/O port. See Code 
Listing 18.
   {
```
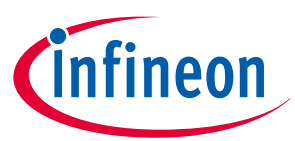

**4 RAM retention procedure in low-power mode**

```
 /* Unfreeze the system */
     /* If it is in freeze status, release it. See Code Listing 19.*/
     Cy_SysPm_IoUnfreeze();
   }
   /* Interrupt settings */
   Cy_SysInt_InitIRQ(&hibwakeup_irq_cfg);
   Cy_SysInt_SetSystemIrqVector(hibwakeup_irq_cfg.sysIntSrc, Wakeup_IntHandler);
   NVIC_SetPriority(hibwakeup_irq_cfg.intIdx, 3ul);
   NVIC_EnableIRQ(hibwakeup_irq_cfg.intIdx);
   /* Check if the Hibernate wakeup reset */
   /* Check if the Hibernate wakeup reset cause in restart. See Code Listing 20.*/
   RstReason = Cy_SysReset_IsResetDueToHibWakeup();
   /* If the cause of RESET was Hibernate Wakeup */
   if(RstReason == true)
   {
     /*_Application flash read data value */
    uint32_t fget_value = 0ul;
     /* Read the data from Application flash(Workflash) */
     /* (5) Read to data in application flash and write to RAM in restart.*/
     fget_value = CY_GET_REG32(TEST_WF_LS_ADDR);
     /* Write the read data to RAM */
     /* (5) Read to data in application flash and write to RAM in restart.*/
     CY_SET_REG32(variable_ram0_address, fget_value);
     /* Check to flash read data */
     if(fget_value == 0x5A5A5A5Aul)
 {
       /* Turn on LED0 to indicate that Hibernate wakeup has occurred */
       for(uint16_t i = 0ul; i < 50ul; i++) //The LED0 blink several times to indicate 
completion of processing after Hibernate wakeup in restart.
      {
         Cy_SysTick_DelayInUs(50000ul);
         Cy_GPIO_Inv(CY_LED0_PORT, CY_LED0_PIN);
       }
     }
   }
   /* Hibernate mode transition start setting */
   /* (1) Set for Hibernate mode transtion.*/
   Hibernate_transition = true;
   /* Prepare the data "0x5A5A5A5A" in RAM0. Write to RAM0 in this data. */
   CY_SET_REG32(variable_ram0_address, RAM_0_DATA); //Prepare for transition data.
   for(;;)
   {
     /* Toggle an LED1 to notify MCU is working */
     for(uint16_t i = 0ul; i < 100ul; i++) //The LED1 blink several times to indicate that
```
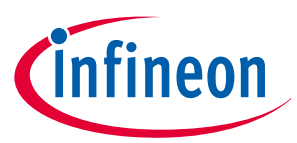

<span id="page-42-0"></span>**4 RAM retention procedure in low-power mode**

```
it is in normal operation.
     {
       Cy_SysTick_DelayInUs(50000ul);
       Cy_GPIO_Inv(CY_LED1_PORT, CY_LED1_PIN);
     }
     /* RAM read data value */
     uint32_t rget_value = 0ul;
     /* Read in the RAM data "0x5A5A5A5A" */
     rget_value = CY_GET_REG32(variable_ram0_address);
     /* Initialize to Flash */
     /* Initialize to application flash. See Code Listing 21.*/
     Cy_FlashInit(false);
     /* Write to Application flash(Work flash) */
     /* Write to application flash. See Code Listing 22.*/
     Cy_FlashWriteWork(TEST_WF_LS_ADDR, (uint32_t*)&rget_value,
     CY_FLASH_DRIVER_BLOCKING);
     /* Enable hibernate wake up source pin */
     /* Set for wakeup source. See Code Listing 23.*/
     Cy_SysPm_SetHibWakeupSource(CY_SYSPM_HIBPIN0_HIGH);
     /* Transfer to Hibernate Mode */
     /* (3) MCU enters Hibernate mode. See Code Listing 24.*/
     Cy_SysPm_Hibernate();
  }
}
```
Code Listing 18 to [Code Listing 24](#page-47-0) show an example program to configure Hibernate mode transition for backup memory data in the driver part.

**Code Listing 18 Example program to GetIoFreezeStatus in driver part**

```
__STATIC_INLINE bool Cy_SysPm_GetIoFreezeStatus(void)
{
   return(0u != _FLD2VAL(SRSS_PWR_HIBERNATE_FREEZE, SRSS->unPWR_HIBERNATE.u32Register));
}
```
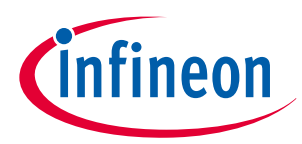

<span id="page-43-0"></span>**4 RAM retention procedure in low-power mode**

**Code Listing 19 Example program to IoUnfreeze in driver part**

```
/*Check if the Frozen status of the I/O port.*/
void Cy_SysPm_IoUnfreeze(void)
{
   uint32_t interruptState;
   interruptState = Cy_SysLib_EnterCriticalSection();
   /* Preserve the last reset reason and wakeup polarity. Then, unfreeze I/O:
   * write PWR_HIBERNATE.FREEZE=0, .UNLOCK=0x3A, .HIBERANTE=0,
   */
   /* Unfreeze I/O port.*/
   SRSS->unPWR_HIBERNATE.u32Register = (SRSS->unPWR_HIBERNATE.u32Register &
   CY_SYSPM_PWR_RETAIN_HIBERNATE_STATUS) | CY_SYSPM_PWR_HIBERNATE_UNLOCK;
   /* If Read stands after Write, read this register two times to delay
   * enough time for internal settling.
   */
   (void) SRSS->unPWR_HIBERNATE.u32Register;
   (void) SRSS->unPWR_HIBERNATE.u32Register;
   /* Lock the hibernate mode: 
   * write PWR_HIBERNATE.HIBERNATE=0, UNLOCK=0x00, HIBERANTE=0
   */
   SRSS->unPWR_HIBERNATE.u32Register &= CY_SYSPM_PWR_RETAIN_HIBERNATE_STATUS;
   Cy_SysLib_ExitCriticalSection(interruptState);
}
```
**Code Listing 20 Example program to IsResetDueToHibWakeup in driver part**

```
bool Cy_SysReset_IsResetDueToHibWakeup(void)
{
   bool retReason = false;
  // Contains a 8-bit token that is retained through a HIBERNATE/WAKEUP sequence 
  // that can be used by firmware to differentiate WAKEUP from a general RESET event
   // Value 0x1B into the TOKEN is added before jumping to HIBERNATE
   if(0x1Bu == SRSS->unPWR_HIBERNATE.stcField.u8TOKEN)
   {
     retReason = true; //Check the Hibernate wakeup reset cause
   }
   return retReason;
}
```
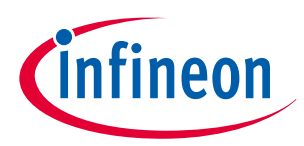

<span id="page-44-0"></span>**4 RAM retention procedure in low-power mode**

**Code Listing 21 Example program to FlashInit in driver part**

```
void Cy_FlashInit(bool non_blocking)
{
   if(non_blocking == true)
  {
     /****** Setting for IPCs ******/
    Cy_Srom_SetResponseHandler(Cy_FlashHandler, CPUIntIdx3_IRQn);
    NVIC_SetPriority(CPUIntIdx3_IRQn, 3ul);
    NVIC_EnableIRQ(CPUIntIdx3_IRQn);
    g_NB_ModeEnabled = true;
   }
  else
  {
    g_NB_ModeEnabled = false;
   }
  /* Flash Write Enable */
  /* Initialization for writing to application Flash.*/
  Cy_Flashc_MainWriteEnable();
  Cy_Flashc_WorkWriteEnable();
   g_completeFlag = true;
}
```
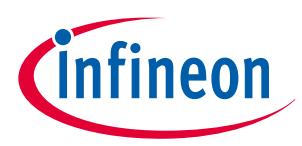

<span id="page-45-0"></span>**4 RAM retention procedure in low-power mode**

### **Code Listing 22 Example program to FlashWriteWork in driver part**

```
void Cy_FlashWriteWork(uint32_t writeAddr, const uint32_t* data, cy_en_flash_driver_blocking_t 
blocking)
{
   CY_ASSERT(Cy_Flash_WorkBoundsCheck(writeAddr) == CY_FLASH_IN_BOUNDS);
   uint32_t status;
   cy_stc_flash_programrow_config_t programRowConfig = {0};
   if(blocking == CY_FLASH_DRIVER_NON_BLOCKING)
   {
     CY_ASSERT(g_NB_ModeEnabled == true);
     /* Only for non-blocking operation */
     g_completeFlag = false;
   }
   // Program work flash
   programRowConfig.blocking = CY_FLASH_PROGRAMROW_BLOCKING;
   programRowConfig.skipBC = CY_FLASH_PROGRAMROW_SKIP_BLANK_CHECK;
   programRowConfig.dataSize = CY_FLASH_PROGRAMROW_DATA_SIZE_32BIT;
   programRowConfig.dataLoc = CY_FLASH_PROGRAMROW_DATA_LOCATION_SRAM;
   programRowConfig.intrMask = CY_FLASH_PROGRAMROW_NOT_SET_INTR_MASK;
   programRowConfig.destAddr = (uint32_t*)writeAddr;
   programRowConfig.dataAddr = data;
   /* Write to data in application flash.*/
   status = Cy_Flash_ProgramRow(NULL, &programRowConfig, blocking);
   CY_ASSERT(status == CY_FLASH_DRV_SUCCESS);
}
```
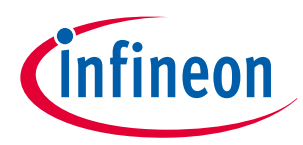

<span id="page-46-0"></span>**4 RAM retention procedure in low-power mode**

### **Code Listing 23 Example program to SetHibWakeupSource in driver part**

```
void Cy_SysPm_SetHibWakeupSource(cy_en_syspm_hib_wakeup_source_t wakeupSource)
{
   /* Reconfigure the wake-up pins and LPComp polarity based on the input */
  if(0u != ((uint32_t) wakeupSource & CY_SYSPM_WAKEUP_LPCOMP0))
 {
   SRSS->unPWR_HIBERNATE.u32Register &=
     ((uint32_t) ~_VAL2FLD(SRSS_PWR_HIBERNATE_POLARITY_HIBPIN, CY_SYSPM_WAKEUP_LPCOMP0_BIT));
   }
             if(0u != ((uint32_t) wakeupSource & CY_SYSPM_WAKEUP_LPCOMP1))
   {
   SRSS->unPWR_HIBERNATE.u32Register &=
     ((uint32_t) ~_VAL2FLD(SRSS_PWR_HIBERNATE_POLARITY_HIBPIN, CY_SYSPM_WAKEUP_LPCOMP1_BIT));
   }
             if(0u != ((uint32_t) wakeupSource & CY_SYSPM_WAKEUP_PIN0))
   {
   SRSS->unPWR_HIBERNATE.u32Register &=
     ((uint32_t) ~_VAL2FLD(SRSS_PWR_HIBERNATE_POLARITY_HIBPIN, CY_SYSPM_WAKEUP_PIN0_BIT));
   }
             if(0u != ((uint32_t) wakeupSource & CY_SYSPM_WAKEUP_PIN1))
   {
    SRSS->unPWR_HIBERNATE.u32Register &=
     ((uint32_t) ~_VAL2FLD(SRSS_PWR_HIBERNATE_POLARITY_HIBPIN, CY_SYSPM_WAKEUP_PIN1_BIT));
   }
   /* Set for wakeup source in pin0.*/
   SRSS->unPWR_HIBERNATE.u32Register |= ((uint32_t) wakeupSource);
}
```
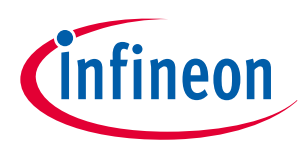

<span id="page-47-0"></span>**4 RAM retention procedure in low-power mode**

**Code Listing 24 Example program to SysPm\_Hibernate in driver part**

```
cy_en_syspm_status_t Cy_SysPm_Hibernate(void)
{
   cy_en_syspm_status_t retVal = CY_SYSPM_SUCCESS;
   /* Call the registered callback functions with the
   * CY_SYSPM_CHECK_READY parameter
   */
   if(0u != currentRegisteredCallbacksNumber)
   {
     retVal = Cy_SysPm_ExecuteCallback(CY_SYSPM_HIBERNATE, CY_SYSPM_CHECK_READY);
   }
   /* The device (core) can switch into Hibernate power mode only when
   * all executed registered callback functions with CY_SYSPM_CHECK_READY
     * parameter returned CY_SYSPM_SUCCESS.
   */
   if(retVal == CY_SYSPM_SUCCESS)
   {
     /* Call registered callback functions with CY_SYSPM_BEFORE_TRANSITION 
     * parameter. Return value is ignored.
     */
     (void) Cy_SysLib_EnterCriticalSection();
     if(0u != currentRegisteredCallbacksNumber)
 {
       (void) Cy_SysPm_ExecuteCallback(CY_SYSPM_HIBERNATE, CY_SYSPM_BEFORE_ENTER);
     }
     /* Preserve the token that will retain through a wakeup sequence
     * thus could be used by Cy_SysReset_GetResetReason() to differentiate
     * Wakeup from a general reset event.
     * Preserve the wakeup source(s) configuration.
     */
     /* (3) MCU enters Hibernate mode.*/
     SRSS->unPWR_HIBERNATE.u32Register =
     (SRSS->unPWR_HIBERNATE.u32Register & CY_SYSPM_PWR_WAKEUP_HIB_MASK) |
CY_SYSPM_PWR_TOKEN_HIBERNATE;
     /* All the three writes to hibernate register use the same value:
     * PWR_HIBERNATE.FREEZE=1, .UNLOCK=0x3A, .HIBERANTE=1,
     */
     SRSS->unPWR_HIBERNATE.u32Register |= CY_SYSPM_PWR_SET_HIBERNATE;
     SRSS->unPWR_HIBERNATE.u32Register |= CY_SYSPM_PWR_SET_HIBERNATE;
     SRSS->unPWR_HIBERNATE.u32Register |= CY_SYSPM_PWR_SET_HIBERNATE;
     /* Wait for transition */
     __WFI();
     /* The callback functions calls with the CY_SYSPM_AFTER_TRANSITION 
     * parameter in the hibernate power mode are not applicable as device
```
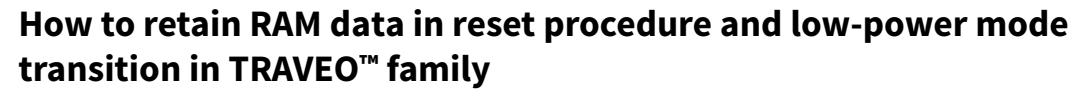

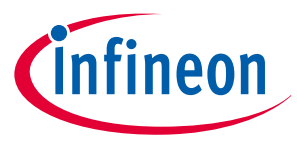

```
 * wake-up was made on device reboot.
     */
    /* A wakeup from the hibernate is performed by toggling of the wakeup 
     * pins, or WDT matches, or Backup domain alarm expires. Depends on what 
     * item is configured in the hibernate register. After a wakeup event, a
     * normal Boot procedure occurs. 
     * No need to exit from the critical section.
    */
  }
  else
   {
    /* Execute callback functions with the CY_SYSPM_CHECK_FAIL parameter to 
    * undo everything done in the callback with the CY_SYSPM_CHECK_READY 
     * parameter. The return value is ignored.
    */
    (void) Cy_SysPm_ExecuteCallback(CY_SYSPM_HIBERNATE, CY_SYSPM_CHECK_FAIL);
    retVal = CY_SYSPM_FAIL;
  }
   return retVal;
}
```
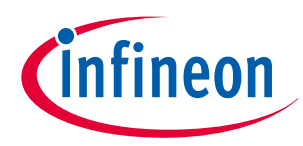

<span id="page-49-0"></span>**5 Glossary**

## **5 Glossary**

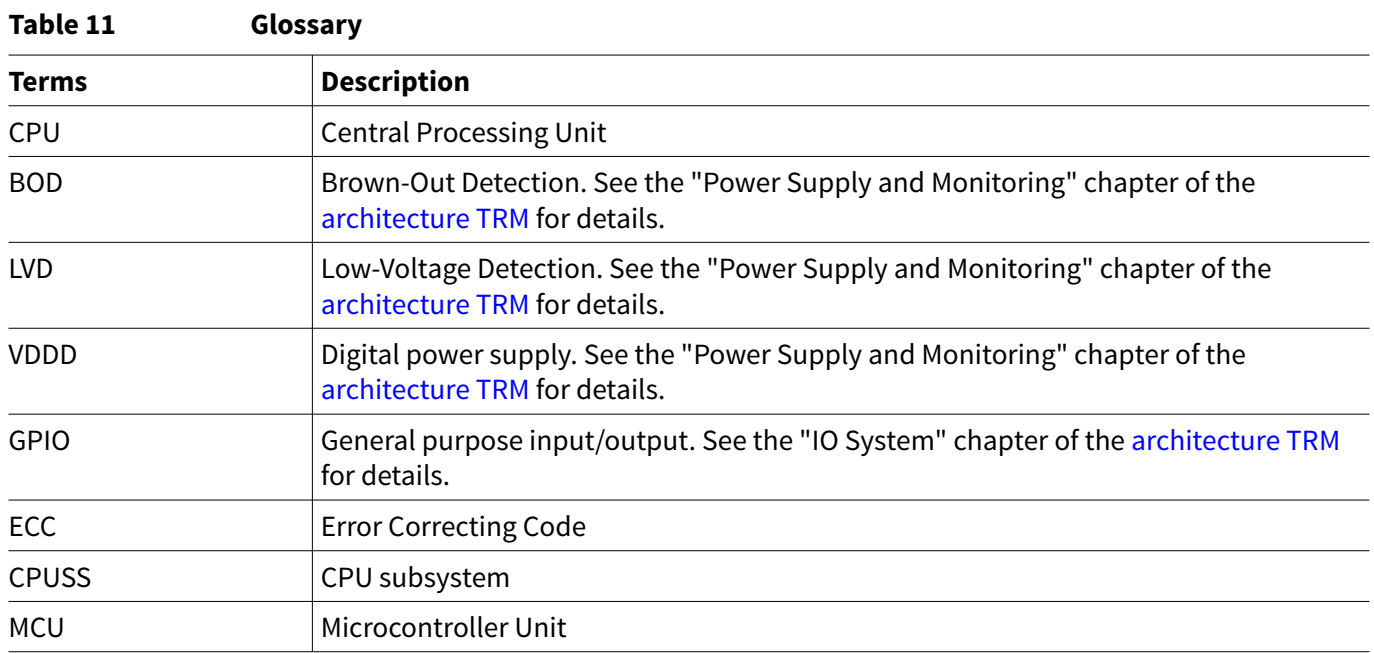

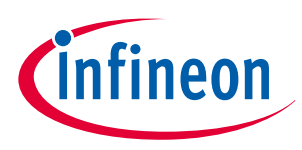

## <span id="page-50-0"></span>**6 Related documents**

## **6 Related documents**

The following are the TRAVEO™ T2G family series datasheets and Technical Reference Manuals. Contact [Technical Support](https://www.infineon.com/cms/en/about-infineon/company/contacts/support/) to obtain these documents.

- Device datasheet
	- CYT2B7 datasheet 32-bit Arm® Cortex®[-M4F microcontroller TRAVEO](https://www.cypress.com/documentation/datasheets/cyt2b7-datasheet-32-bit-arm-cortex-m4f-microcontroller-traveo-ii-family)™ T2G family
	- CYT2B9 datasheet 32-bit Arm® Cortex®[-M4F microcontroller TRAVEO](https://www.cypress.com/documentation/datasheets/cyt2b9-datasheet-32-bit-arm-cortex-m4f-microcontroller-traveo-ii-family)™ T2G family
	- [CYT4BF datasheet 32-bit Arm](https://www.cypress.com/documentation/datasheets/cyt4bf-datasheet-32-bit-arm-cortex-m7-microcontroller-traveo-ii-family)® Cortex®-M7 microcontroller TRAVEO™ T2G family
	- CYT4DN datasheet 32-bit Arm® Cortex®-M7 microcontroller TRAVEO™ T2G family (Doc No. 002-24601)
	- [CYT3BB/4BB datasheet 32- bit Arm](https://www.cypress.com/documentation/datasheets/cyt3bb4bb-datasheet-32-bit-arm-cortex-m7-microcontroller-traveo-ii-family)® Cortex®-M7 microcontroller TRAVEO™ T2G family
	- CYT3DL datasheet 32-bit Arm® Cortex®-M7 microcontroller TRAVEO™ T2G family (Doc No. 002-27763)
- Body controller entry family
	- TRAVEO™ [T2G automotive body controller entry family architecture technical reference manual \(TRM\)](https://www.cypress.com/documentation/technical-reference-manuals/traveo-ii-automotive-body-controller-entry-family)
	- TRAVEO™ [T2G automotive body controller entry registers technical reference manual \(TRM\) for CYT2B7](https://www.cypress.com/documentation/technical-reference-manuals/traveo-t2g-tvii-b-e-1m-registers-body-controller-entry)
	- TRAVEO™ [T2G automotive body controller entry registers technical reference manual \(TRM\) for CYT2B9](https://www.cypress.com/documentation/technical-reference-manuals/traveo-t2g-tvii-b-e-2m-registers-body-controller-entry)
- Body controller high family
	- TRAVEO™ [T2G automotive body controller high family architecture technical reference manual \(TRM\)](https://www.cypress.com/documentation/technical-reference-manuals/traveo-ii-automotive-body-controller-high-family)
	- TRAVEO™ [T2G automotive body controller high registers technical reference manual \(TRM\) for CYT4BF](https://www.cypress.com/documentation/technical-reference-manuals/traveo-t2g-tvii-b-h-8m-registers-body-controller-high)
	- TRAVEO™ [T2G automotive body controller high registers technical reference manual \(TRM\) for](https://www.cypress.com/documentation/technical-reference-manuals/traveo-t2g-tvii-b-h-4m-registers-body-controller-high) [CYT3BB/4BB](https://www.cypress.com/documentation/technical-reference-manuals/traveo-t2g-tvii-b-h-4m-registers-body-controller-high)
- Cluster 2D family
	- TRAVEO™ T2G automotive cluster 2D family architecture technical reference manual (TRM) (Doc No. 002-25800)
	- TRAVEO™ T2G automotive cluster 2D registers technical reference manual (TRM) for CYT4DN (Doc No. 002-25923)
	- TRAVEO™ T2G automotive cluster 2D registers technical reference manual (TRM) for CYT3DL (Doc No. 002-29584)

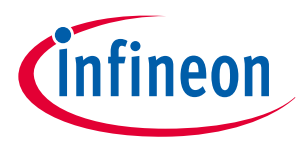

<span id="page-51-0"></span>**7 Other references**

## **7 Other references**

Infineon provides the Sample Driver Library (SDL) including startup as sample software to access various peripherals. SDL also serves as a reference, to customers, for drivers that are not covered by the official AUTOSAR products. The SDL cannot be used for production purposes as it does not qualify to any automotive standards. The code snippets in this application note are part of the SDL. Contact [Technical Support](https://www.infineon.com/cms/en/about-infineon/company/contacts/support/) to obtain the SDL.

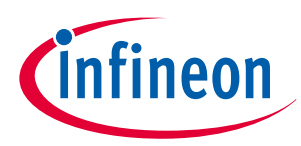

<span id="page-52-0"></span>**Revision history**

## **Revision history**

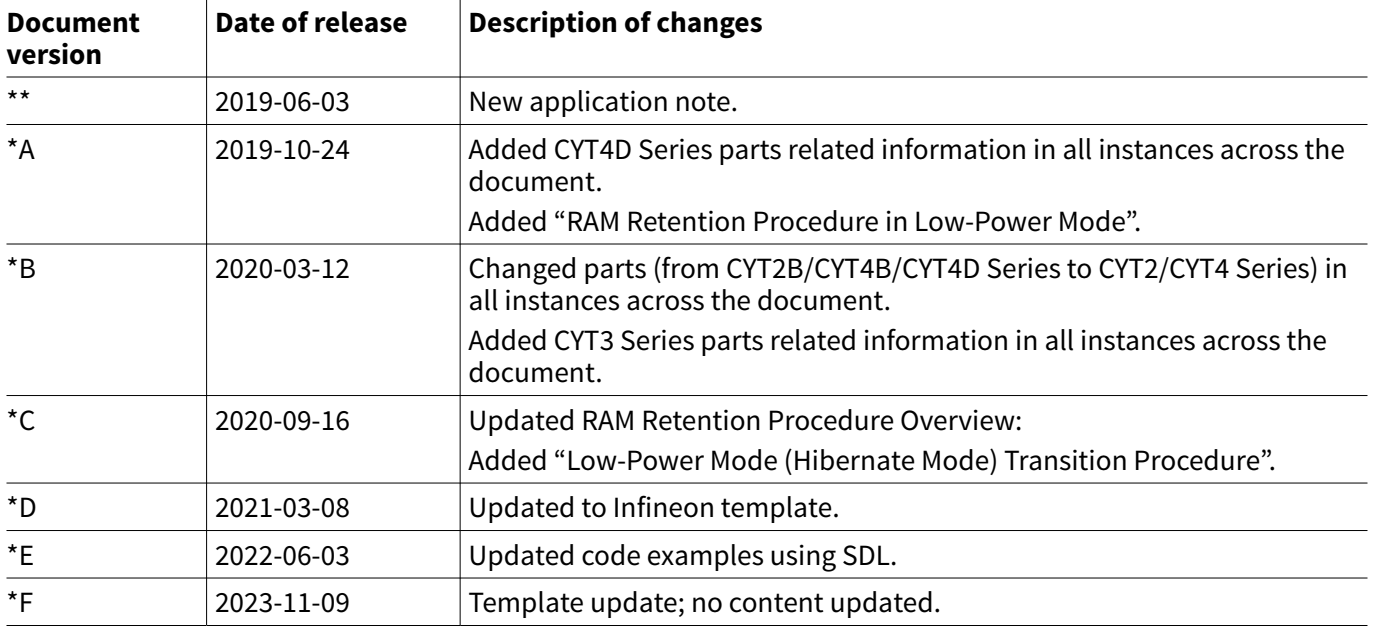

### <span id="page-53-0"></span>**Trademarks**

All referenced product or service names and trademarks are the property of their respective owners.

**Edition 2023-11-09 Published by Infineon Technologies AG 81726 Munich, Germany**

**© 2023 Infineon Technologies AG All Rights Reserved.**

**Do you have a question about any aspect of this document? Email: [erratum@infineon.com](mailto:erratum@infineon.com)**

**Document reference IFX-agf1681379995630**

### **Important notice**

The information contained in this application note is given as a hint for the implementation of the product only and shall in no event be regarded as a description or warranty of a certain functionality, condition or quality of the product. Before implementation of the product, the recipient of this application note must verify any function and other technical information given herein in the real application. Infineon Technologies hereby disclaims any and all warranties and liabilities of any kind (including without limitation warranties of non-infringement of intellectual property rights of any third party) with respect to any and all information given in this application note.

The data contained in this document is exclusively intended for technically trained staff. It is the responsibility of customer's technical departments to evaluate the suitability of the product for the intended application and the completeness of the product information given in this document with respect to such application.

### **Warnings**

Due to technical requirements products may contain dangerous substances. For information on the types in question please contact your nearest Infineon Technologies office.

Except as otherwise explicitly approved by Infineon Technologies in a written document signed by authorized representatives of Infineon Technologies, Infineon Technologies' products may not be used in any applications where a failure of the product or any consequences of the use thereof can reasonably be expected to result in personal injury.